# **fact**

*Release 0.3*

**Lukas Kaltenbrunner, Simon Priller**

**Dec 10, 2021**

# **CONTENTS**

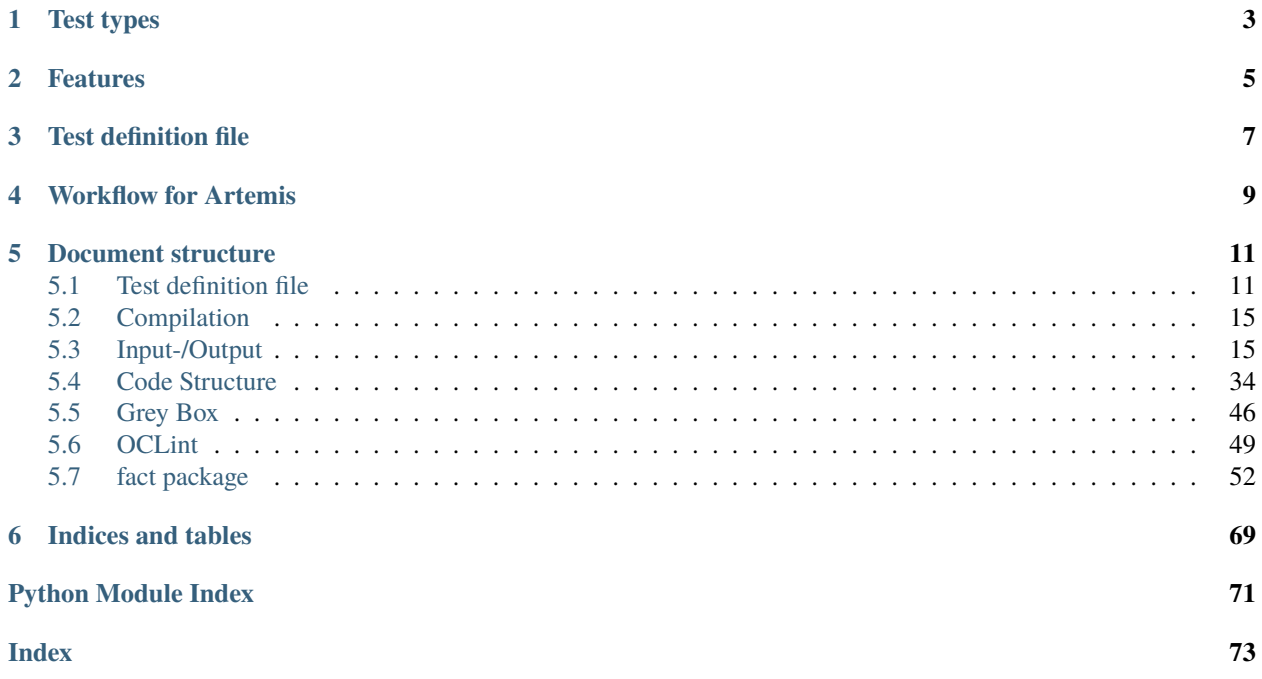

This document presents the fact test framework which allows to test programming exercises written in the programming language C. The test types supported by the framework are Compilation, Input-/Output, Code structure, Grey-box and OCLint. More details about each test type and it's features are given further below. The framework was developed for use with the automated programming analysis system Artemis. Note that the framework is based on the [C test template](https://github.com/ls1intum/Artemis/tree/2c3a97904d5e9c6308480cf4e9a83bb7b0fcd47c/src/main/resources/templates/c/test/tests) from [Artemis.](https://github.com/ls1intum/Artemis)

# **TEST TYPES**

- <span id="page-6-0"></span>• **Compilation** tests check if the submitted code compiles successfully with the defined compiler call.
- **Input-/Output** tests check if a program produces the expected output and exit code given a predefined input.
- **Code structure** tests determine if the code meets predefined structural requirements.
- **Grey-box** tests determine if predefined functions return the expected values and have the expected side effects. Grey box tests are written in python.
- **OCLint** tests determine if the analyzed code adheres to the enabled [OCLint](https://docs.oclint.org/en/stable) rules

# **FEATURES**

- <span id="page-8-0"></span>• Modularity: The framework is very modular. Meaning that any test can occur with multiple different configurations in addition to all other test types. (Even though it is recommended that it is always checked that the source file compiles).
- Expandability: It is fairly simple to add new test types. A new test just has to inherit from the [AbstractTest](#page-63-0).
- Simplicity: It was designed to enable easy test definition, configuration, and execution. Tests can be configured via a YAML-file.
- GNU-Make: The build process is based on [GNU make.](https://www.gnu.org/software/make/manual/make.html)
- Artemis support: The framework can be used with Artemis.

# **THREE**

# **TEST DEFINITION FILE**

<span id="page-10-0"></span>All test cases of the various test types have to be registered in the test definition YAML file. For details on test definition files see *[Test definition file](#page-14-1)*.

**FOUR**

# **WORKFLOW FOR ARTEMIS**

<span id="page-12-0"></span>After a new C programming exercise was created in Artemis. The following steps are required to create the tests.

- 1. Write a task description for students
- 2. Write a Makefile
- 3. Write a template for the exercise
- 4. Write a solution for the exercise
- 5. Write/Configure test definitions
- 6. Register the test definitions
- 7. Create the Tests.py file (will be automated in future versions)
- 8. Optional, but strongly suggested: Check your solution

# **DOCUMENT STRUCTURE**

# <span id="page-14-1"></span><span id="page-14-0"></span>**5.1 Test definition file**

The test definition file is structured as follows:

- version states the used version of the framework.
- translation\_unit states the default name of the translation unit that is analyzed if not explicitly stated otherwise in an item of tests.
- tests is a list containing the registration of the various test cases. Each test case supports the following attributes:
	- **–** type states the type of the test. Currently supported types are *[compile](#page-15-0)*, *[io](#page-16-0)*, *[structural](#page-16-1)*, *[grey\\_box](#page-17-0)* and *[oclint](#page-17-1)*.
	- **–** name states the name of the test case.
	- **–** requirements is a list of test cases that need to pass before this test case can be run. Required prerequisites are listed by name.

Subsequently, an example configuration containing possible attributes for each test type is given. After the example, each parameter contained in tests is explained in detail.

**Note:** The following attributes for the type compile, io and grey\_box are complete while the types structural and oclint have more attributes described in their respective documentation sections.

```
1 version: "0.0"
2 | translation_unit: main.c
3 tests:
4 - type: compile
5 name: Compile
6 makefile_directory: dir # Default: '../assignment/'
7 makefile_name: Makefile # Default: Makefile
8 make_target: main # Default: see description below
9 make_timeout: 2 # Default: 5<br>0 sourcecode_directory: dir # Default: null
10 sourcecode_directory: dir
11 - type: structural
12 | name: TestCodeStructure
13 translation_unit: main.c # Default: see description below
\mathbb{I}_{14} makefile_directory: dir # Default: '../assignment/'
\text{15} exec_timeout: 2 # Default: 5
_{16} sourcecode_directory: dir # Default: null
17 - type: io
```
(continued from previous page)

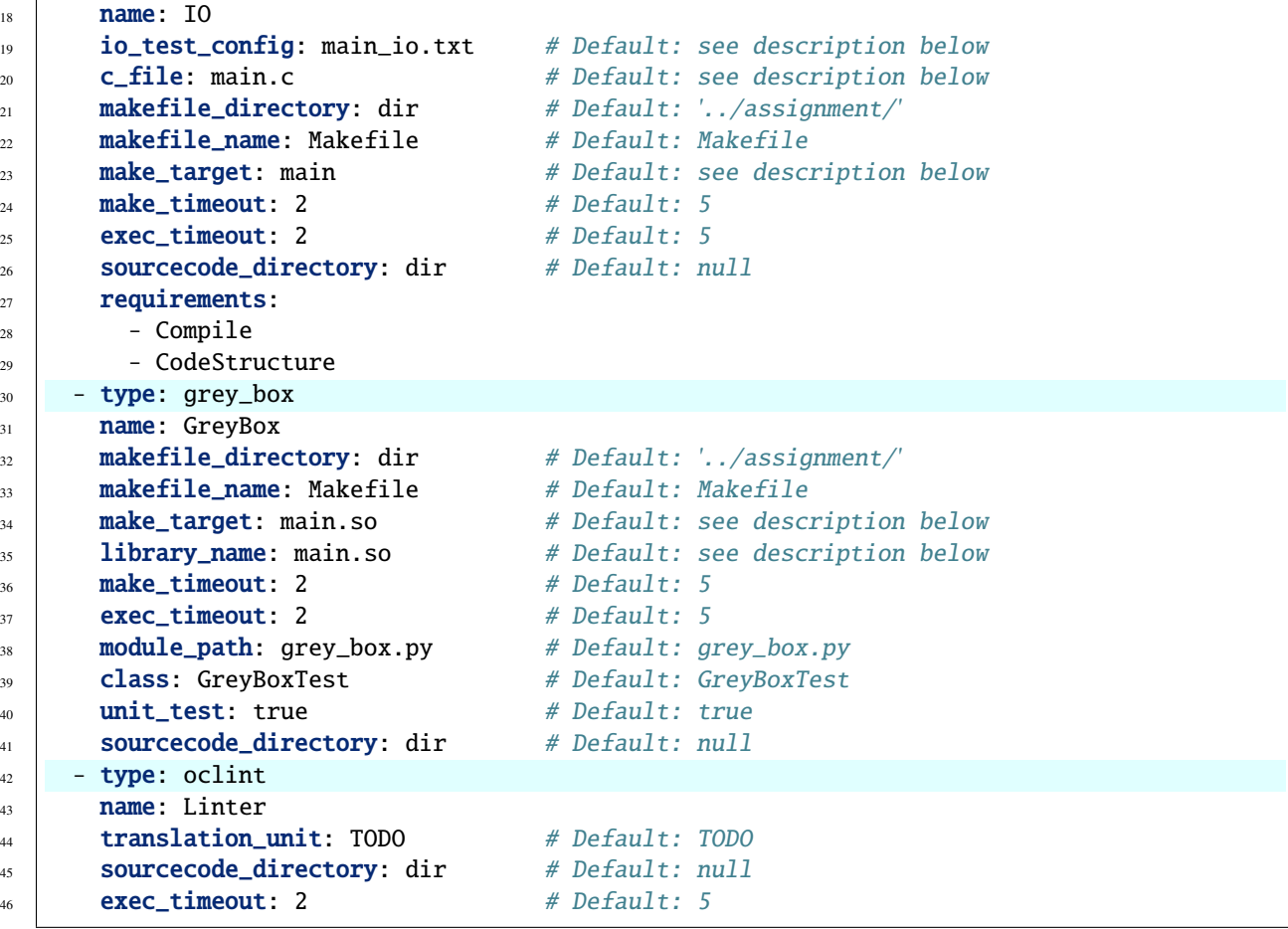

#### **Note:**

- requirements, like shown in line 27-29 as an example in the above configuration file, can be added for each test type
- execution of the individual tests is sequential. Keep this in mind when configuring requirements.
- adding new test types/ multiples of the same test type can be done by simply adding another section of the appropriate type.
- not all test types have to be present

### **5.1.1 Test type details**

#### <span id="page-15-0"></span>type: compile

- name: Required attribute. This parameter represents the compile test case's name.
- makefile\_directory: The default value is*'../assignment/'*. This parameter represents the path to the directory that contains the Makefile.
- makefile\_name: The default value is *Makefile*. This parameter represents the Makefile's filename. The file must be located in makefile\_directory.
- make\_target: The default value is the file name (without file-extension) given in the top level's translation\_unit. This parameter represents the name of the rule within makefile\_name that is executed for this test case.
- make\_timeout: The default value is *5*. This parameter represents the maximum number of seconds allotted for the complete execution of make\_target.
- sourcecode\_directory: The default value is *null*. If *null*, the source code is supposed to be in the same directory as the Makefile.

#### <span id="page-16-1"></span>type: structural

- name: Required attribute. This parameter represents the structural test case's name.
- translation\_unit: The default value is the top level's translation\_unit. This parameter represents the translation unit analyzed in this test case.
- makefile\_directory: The default value is *'../assignment/'*. This parameter is used as fallback if sourcecode\_directory is not set.
- exec\_timeout: The default value is *5*. This parameter represents the maximum number of seconds allotted for the execution of the structural test.
- sourcecode\_directory: The default value is *null*. If *null*, the source code is supposed to be in the same directory as the Makefile.

Additional parameters that are relevant only for structural tests can be found in the dedicated *[Code Structure](#page-37-0)* documentation.

#### <span id="page-16-0"></span>type: io

- name: Required attribute. This parameter represents the IO-test case collection's name.
- io\_test\_config: The default value is the file name (without file-extension) given in the top level's translation\_unit with the added suffix *\_io.txt*. This parameter represents the IO-test case collection's file name. The file contains the definitions of the individual *[Input-/Output](#page-18-1)* test cases.
- c\_file: The default value is the top level's translation\_unit. This parameter represents the c-file in which the *[Substitution](#page-28-0)* or the *[Replacement](#page-27-0)* has to be made. This parameter is only needed if the io\_test\_config contains *[Substitution](#page-28-0)* and/or *[Replacement](#page-27-0)* tests (two special cases of IO-tests).
- makefile\_directory: The default value is*'../assignment/'*. This parameter represents the path to the directory that contains the Makefile and the compiled executable.
- makefile\_name: The default value is *Makefile*. This parameter represents the Makefile's filename. The file must be located in makefile\_directory. This parameter is only needed if the io\_test\_config contains *[Substitution](#page-28-0)* and/or *[Replacement](#page-27-0)* tests (two special cases of IO-tests).
- make\_target: The default value is the file name (without file-extension) given in the top level's translation\_unit. This parameter represents the name of the rule within makefile\_name that is executed for this test case. This parameter is only needed if the io\_test\_config contains *[Substitution](#page-28-0)* and/or *[Replacement](#page-27-0)* tests (two special cases of IO-tests).
- make\_timeout: The default value is *5*. This parameter represents the maximum number of seconds allotted for the complete execution of make\_target. This parameter is only needed if the io\_test\_config contains *[Substitution](#page-28-0)* and/or *[Replacement](#page-27-0)* tests (two special cases of IO-tests).
- exec\_timeout: The default value is *5*. This parameter represents the maximum number of seconds allotted for the complete execution of **each individual test case** defined in io\_test\_config.

• sourcecode\_directory: The default value is *null*. If *null*, the source code is supposed to be in the same directory as the Makefile.

#### <span id="page-17-0"></span>type: grey\_box

- name: Required attribute. This parameter represents the GreyBox-test case collection's name.
- makefile\_directory: The default value is*'../assignment/'*. This parameter represents the path to the directory that contains the Makefile.
- makefile\_name: The default value is *Makefile*. This parameter represents the Makefile's filename. The file must be located in makefile\_directory.
- make\_target: The default value is the file name (without file-extension) given in the top level's translation\_unit with the added suffix *.so*. This parameter represents the name of the makefile rule used to compile the student's code as a shared library.
- library\_name: The default value is the file name (without file-extension) given in the top level's translation\_unit with the added suffix *.so*. This parameter represents the name of the student submission's code compiled as a shared library.
- make\_timeout: The default value is *5*. This parameter represents the maximum number of seconds allotted for the execution of the GreyBox-test.
- exec\_timeout: The default value is *5*. This parameter represents the maximum number of seconds allotted for the complete execution of **all test cases** defined in GreyBox-test case collection.
- module\_path: The default value is *grey\_box.py*. This parameter represents the name of the python file containing the GreyBox-test case collection's implementation.
- class: The default value is *GreyBoxTest*. This parameter represents the name of the class that implements [GreyBoxTestRunner](#page-64-0).
- unit\_test: The default value is *true*. If *true*, the error message is function-specific. Otherwise, the error messaging is slightly adjusted for a procedural test.
- sourcecode\_directory: The default value is *null*. If *null*, the source code is supposed to be in the same directory as the Makefile.

#### <span id="page-17-1"></span>type: oclint

- name: Required attribute. This parameter represents the oclint-test case's name.
- translation\_unit: The default value is the top level's translation\_unit. This parameter represents the translation unit analyzed in this test case.
- sourcecode\_directory: The default value is *null*. If *null*, the source code is supposed to be in the same directory as the Makefile.
- exec\_timeout: The default value is *5*. This parameter represents the maximum number of seconds allotted for the complete execution of **all test cases** defined in GreyBox-test case collection.

Additional parameters that are relevant only for oclint tests can be found in the dedicated *[OCLint](#page-52-0)* documentation.

# <span id="page-18-0"></span>**5.2 Compilation**

A compilation test tries to execute a [GNU-Make](https://www.gnu.org/software/make/manual/make.html) rule given in a Makefile. If errors occur during the execution (compilation) of the target, the test is marked as failed, and the error messages generated when executing the makefile rule are returned as feedback for the student. In case no errors occur, the student gets the feedback that the test has been run successfully.

The only limitations for compilation tests are set by what the chosen compiler offers. When using [GCC](https://gcc.gnu.org/) as the compiler, among others, the following test cases would be possible. For the examples, it is supposed that a ex. c-file is the only necessary C-file. The snippets are to be interpreted as GNU Makefile with [implicit rules.](https://www.gnu.org/software/make/manual/html_node/Implicit-Rules.html)

### **5.2.1 Compilation**

A simple check if the submitted code compiles at all:

```
CC=acc
CFLAGS=-std=c11
ex: ex.c
```
### **5.2.2 Warnings**

Check if the submitted code compiles without warnings:

```
CC=gcc
CFLAGS=-Wall -Werror -Wextra -Wpedantic -std=c11
ex: ex.c
```
# <span id="page-18-1"></span>**5.3 Input-/Output**

An Input-/Output test (IO-test) may consist of multiple test cases. For each test case, the framework runs the executable and provides it with the command-line arguments and stdin-input and checks if the obtained exit code, stdout-output and stderr-output match the expected values. If the output and error code does not match the expected values, the test is marked as failed, and the error messages generated by the framework are collected. Once all test cases have been run, the errors are returned as feedback for the student. In case no errors occur, the student gets the feedback that the IO-test has been run successfully.

An IO-test is defined in a domain-specific language (DSL). The DSL has been designed to write test cases concisely. Details on the DSL and example IO-test definitions are given further below. Additionally, for future versions of the framework, we plan to add the possibility to define IO-tests directly in the main test definition.

A particular case of IO-tests are replacement/substitution tests. For these kinds of tests, the framework performs a substitution of parts of the student's code before recompiling and running an "ordinary" IO-test. These kinds of test cases can be useful to test code before input via command line parameters, or stdin processing are known to the students.

### **5.3.1 The error message**

If an IO-test fails, the error message is divided into two sections: general overview and test case details. The details for each failed test case - depending on the adopted matching strategy (c.f. *start*> for details on matching strategies) - are:

- *[Status](#page-22-0)*: A summary of what was OK and what was not.
- *[Commandline parameters](#page-22-1)*: The command line parameters passed to the tested executable.
- *[Input](#page-22-2)*: The input piped to the tested executables stdin.
- *[Obtained output on stdout](#page-23-0)*: The obtained stdout-output produced by the analyzed executable if it was not as expected.
- *[Expected output on stdout](#page-23-1)*: The expected stdout-output.
- *[Hint stdout](#page-23-2)*: The hint indicating the necessary changes for the stdout-output (shown only if the analyzed stdout-output was not OK).
- *[Obtained output on stderr](#page-23-3)*: The obtained stderr-output produced by the analyzed executable if it was not as expected.
- *[Expected output on stderr](#page-24-0)*: The expected stderr-output.
- *[Hint stderr](#page-24-1)*: The hint indicating the necessary changes for the stderr-output (shown only if the analyzed stderr-output was not OK).
- *[Tested code](#page-24-2)*: Shows the code that is compiled and then tested after a *[Replacement](#page-27-0)* and/or *[Substitution](#page-28-0)* was performed.
- *[Hint](#page-24-3)*: The hint to clarify what could have gone wrong, in case one was set in the IO-test case definition.

**Note:** If the output produced by the tested code contains characters outside of the ASCII range, the following error message is shown as part of the standard error messages Status section:

Your program generates output containing invalid characters that are outside of the ASCII range (below 0 or above 127)!

Subsequently, two example error messages are given:

- 1. An example error message for a program that should determine if the value assigned to the int-variable n is divisible by seven or not and print The number  $\langle n \rangle$  is divisible by seven! or The number  $\langle n \rangle$  is not divisible by seven! respectively. <n> should be replaced with the value of the variable n. The full example, including test definition and accepted solution, can be found here (*[Example 2](#page-35-0)*)
- 2. An example where a timeout error occurred.

More details about the error messages sections are given right after the examples.

#### **Example 1:**

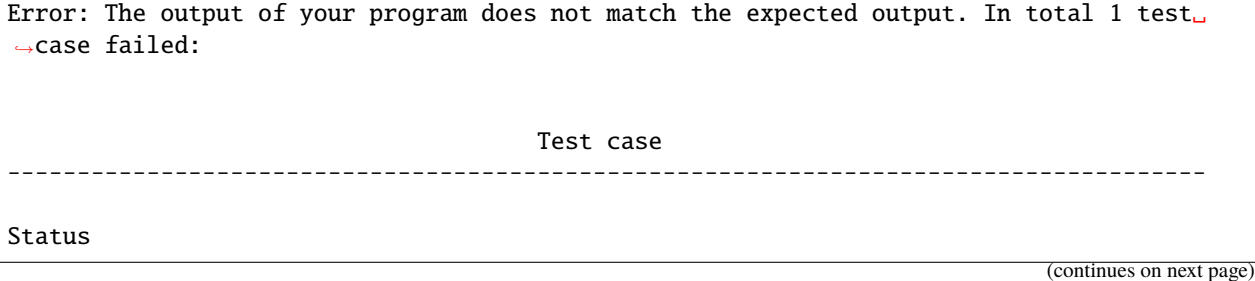

(continued from previous page)

```
======
Correct return code! Expected: '0' Obtained: '0'
Wrong output on stdout!
Wrong output on stderr!
Commandline parameters (none)
=============================
Input (none)
============
Substitutions
=============
- In line 4 of the tested code the value 11 assigned to n has been substituted with 5.
Obtained output on stdout
=========================
the number 11 is NOT divissible by sven
Expected output on stdout
 =========================
The number 5 is not divisible by seven!
Hint stdout
===========
[-t][+T]he number [11=>should change automatically if n changes!] is [-NOT][+not] divi[-
˓→s]sible by s[+e]ven[+!]
Obtained output on stderr
=========================
Error message to make the stderr paragraphs appear!
Expected output on stderr (none)
================================
Hint stderr
===========
[-Error message to make the stderr paragraphs appear!]
Tested code
===========
#include <stdlib.h>
#include <stdio.h>
int main(void) {
    int n = 5;
    if (n % 7) {
```
(continued from previous page)

```
printf("the number 11 is NOT divissible by sven\n");
    } else {
       printf("the number %d is divissible by sven\n", n);
    }
    fprintf(stderr, "Error message to make the stderr paragraphs appear!\n");
    return EXIT_SUCCESS;
Hint (none)
===========
No hint available! Please, read the exercise description very carefully!
```
**Example 2:**

}

```
Error: The output of your program does not match the expected output. In total 1 test<sub>o</sub>
˓→case failed:
                                         Test case
            --------------------------------------------------------------------------------------
Status
======
Timeout: The execution of your program was canceled since it did not finish after 1␣
˓→seconds!
This might indicate that there is some unexpected behavior (e.g., an endless loop) or<sub>\cup</sub>
ightharpoonupthat
your program is very slow!
Commandline parameters (none)
============================
Input (none)
============
Hint (none)
===========
No hint available! Please, read the exercise description very carefully!
```
#### <span id="page-22-0"></span>**Status**

The *Status*-section of the test case details summarizes what went wrong and what was OK for the given test case. It is always comprised of three lines except if a timeout occurred and the test was aborted:

- The first line states whether the return code generated by the analyzed program was correct or not. It also displays the expected and obtained return codes.
- The second line states whether the output obtained on stderr was correct or not.
- The third line states whether the output obtained on stdout was correct or not.

At least one of the three lines must be a negative message. Alternatively - in case of a timeout - this section contains the following message:

```
Timeout: The execution of your program was canceled since it did not finish after 5␣
˓→seconds!
This might indicate that there is some unexpected behavior (e.g., an endless loop) or<sub>\omega</sub>
˓→that
your program is very slow!
```
One of the two aforementioned cases is always true. Otherwise, the test case would not have failed.

#### <span id="page-22-1"></span>**Commandline parameters**

The *Commandline parameters*-section of the test case details lists the command line arguments passed to the given test case's executable. In case no command line parameters were passed to the executable (none) is added to the section title for clarification.

Each passed command line parameter is wrapped by double quotes (") multiple command line parameters are divided by a whitespace character. If, for example, a program was given the two parameters "p1" and "p2" and the exit code, stdout-output or stderr-output was not as expected, the Commandline parameters section would contain "p1" "p2"

**Note:** This section is only shown if show\_input is true. For more details about show\_input and how it is used, see section *[Start](#page-25-0)*.

#### <span id="page-22-2"></span>**Input**

The *Input*-section of the test case details lists the values passed to the executables stdin stream. In case nothing is passed to the stdin stream (none) is added to the section title for clarification.

Each input value is provided in a separate line. Strings are wrapped in double quotes and can span over more than one line while still counting as one input value.

**Note:** This section is only shown if show\_input is true. For more details about show\_input and how it is used, see section *[Start](#page-25-0)*.

#### <span id="page-23-0"></span>**Obtained output on stdout**

The *Obtained output on stdout*-section of the test case details lists the output the executable produced on the stdout stream if it differs from the expected output. In case nothing was produced on the stdout stream and some kind of output was expected (none) is added to the section title for clarification.

**Note:** This section is shown by default if the produced stdout-output is not as expected. It can be turned off by setting the show\_output argument. For more details about show\_output and how it is used, see section *[Start](#page-25-0)*. Please note that by setting show\_output=false for *[exact](#page-25-1)* matching *[Obtained output on stderr](#page-23-3)* is also turned off.

#### <span id="page-23-1"></span>**Expected output on stdout**

The *Expected output on stdout* section of the test case details lists the output the analyzed executable is expected to produce on the stdout stream. In case nothing is expected on the stdout stream (none) is added to the section title for clarification. This section is only available for *[exact](#page-25-1)* matching.

**Note:** This section is not shown by default, but it can be turned on by setting the show\_expected argument. For more details about show\_expected and how it is used, see section *[start> matching="exact"](#page-25-1)*.

#### <span id="page-23-2"></span>**Hint stdout**

The *Hint stdout* section of the test case details shows the necessary changes for the stdout-output (shown only if the analyzed output was not OK). This section is only available for *[exact](#page-25-1)* matching.

**Note:** This section is only shown if the analyzed output was not OK. Hints for stdout and stderr can be disabled, setting the show\_diff argument. For more details about show\_diff and how it is used, see section *[start>](#page-25-1) [matching="exact"](#page-25-1)*.

#### <span id="page-23-3"></span>**Obtained output on stderr**

The *Obtained output on stderr*-section of the test case details lists the output the executable produced on the stderr stream if it differs from the expected output. In case nothing was produced on the stderr stream and some kind of output was expected (none) is added to the section title for clarification.

**Note:** This section is shown by default if the produced stderr-output is not as expected. It can be turned off by setting the show\_error argument for*[regex](#page-26-0)* and the show\_output argument for *[exact](#page-25-1)* matching. For more details about show\_error and how it is used, see section *[start> matching="regex"](#page-26-0)*. Please note that by setting show\_output=false for *[exact](#page-25-1)* matching *[Obtained output on stdout](#page-23-0)* is also turned off.

#### <span id="page-24-0"></span>**Expected output on stderr**

The *Expected output on stderr* section of the test case details lists the output the analyzed executable is expected to produce on the stderr stream. In case nothing is expected on the stderr stream (none) is added to the section title for clarification. This section is only available for *[exact](#page-25-1)* matching.

**Note:** This section is not shown by default, but it can be turned on by setting the show\_expected argument. For more details about show\_expected and how it is used, see section *[start> matching="exact"](#page-25-1)*.

#### <span id="page-24-1"></span>**Hint stderr**

The *Hint stderr* section of the test case details shows the necessary changes for the stderr-output (shown only if the analyzed output was not OK). This section is only available for *[exact](#page-25-1)* matching.

**Note:** This section is only shown if the analyzed output was not OK. Hints for stdout and stderr can be disabled, setting the show\_diff argument. For more details about show\_diff and how it is used, see section *[start>](#page-25-1) [matching="exact"](#page-25-1)*.

#### <span id="page-24-2"></span>**Tested code**

The *Tested Code* section shows the code that is compiled and then tested after a *[Replacement](#page-27-0)* and/or *[Substitution](#page-28-0)* was performed.

**Note:** This section is only shown if a a *[Replacement](#page-27-0)* and/or *[Substitution](#page-28-0)* was performed. It can be disabled by setting the show\_substitution argument. For more details about show\_substitution and how it is used, see section *[start> matching="exact"](#page-25-1)* and *[start> matching="regex"](#page-26-0)* .

#### <span id="page-24-3"></span>**Hint**

The *Hint* section of the test case details displays a hint defined for the given test case. If no hint was defined, (none) is added to the section title for clarification. Additionally, the message No hint available! Please, read the exercise description very carefully! is added to the hint section.

### **5.3.2 Domain-Specific Language (DSL)**

This DSL is used to define IO-test cases for this framework. The supported commands are (in order of possible occurrence):

- *[start>](#page-25-0) (required)* marks the start of a test case
- *[r>](#page-27-0) (optional)* defines a replacement (replacement of a predefined character sequence with a character sequence defined in the test definition)
- *[s>](#page-28-0) (optional)* defines a substitution (substitution of the initialization of a predefined variable with another value)
- *[p>](#page-30-0) (optional)* command line parameters. Each parameter as a string.
- *[Statement](#page-31-0) (can be used multiple times and in arbitrary order)*:
- **–** *[i>](#page-31-1) (optional)* input: value that will be piped to the executables stdin. All defined input values are concatenated.  $A \nvert$  is added after each value.
- **–** *[o>](#page-31-2) (optional)* output: confront the details for matching="regex" and matching="exact" in their respective sections.
- **–** *[e>](#page-32-0) (optional)* error: confront the details for matching="regex" and matching="exact" in their respective sections.
- **–** *[v>](#page-33-0) (optional)* variable: defines a variable that is valid for the rest of the test case definition.
- *[end>](#page-33-1) (required)* marks the end of the test case.

More details on each instruction and its required parameters are given below.

#### <span id="page-25-0"></span>**Start** start>

The keyword start> marks the beginning of an IO-test case. It supports a series of optional arguments depending on the chosen matching strategy. The matching strategy determines how output comparison works and how the feedback is generated. Possible values for matching are "exact" and "regex".

#### <span id="page-25-1"></span>start> matching="exact"

In case of matching="exact" for  $\circ$  > and  $e$  > elements exact matching is performed. In this case, a diff between the expected and obtained output can be shown.

#### **Example diff output:**

- obtained output = the number 11 is NOT divissible by sven
- expected output = The number 5 is not divisible by seven!
- diff output = [-t][+T]he number [11=>should change automatically if n changes!] is [-NOT][+not] divi[-s]sible by s[+e]ven[+!]

The values in [] show the necessary changes to get to the expected output. Possible operators are:

- + add characters
- - remove characters
- - > replace characters
- = > dedicated error hint/message

Additionally the following optional arguments are supported:

- show\_input (default= *false*): If *true*, feedback for the students includes the command line argument(s) and the stdin-input provided to the executable. By default, command-line arguments and stdin-input are not shown in case of errors occur.
- show\_output (default= *true*): If *false*, feedback for the students does not include the output their program provided on stdout and stderr. By default, if the stdout-output differs from the expected stdout-output, it is shown in the feedback. The same holds for stderr-output.
- show\_expected (default= *false*): If *true*, feedback for the students contains the expected output as defined in the test definition. By default, the expected output on stdout and stderr is not shown in case errors occur.
- show\_diff (default= *true*): If *false*, feedback for the students does not contain the diff output like it is shown in the third line of the example above. By default the diff to the expected output on stdout and/or stderr is shown in case an error occurs.
- hint (default= *No hint available! Please, read the exercise description very carefully!*): The string assigned to this argument is added to the error message provided to the student in the *[Hint](#page-24-3)* section of the testfeedback. If no hint is defined the default message is printed.
- ignore\_cases (default= *false*): If *true* the comparison of expected and obtained output for stdout and stderr is done in a case insensitive manner. By default the comparison is case sensitive.
- rstrip (default= *false*): If *true* trailing whitespace characters at the end of the concatenated output string are removed before comparison. By default the output string is not modified before comparison.
- line\_rstrip (default= *false*): If *true* trailing blanks and tabs at the end of each line are ignored.
- escape (no default): The string assigned to this argument defines the character escape sequence that starts and ends code injection. Code can be injected in *[i>](#page-31-1)*, *[o>](#page-31-2)*, *[e>](#page-32-0)* and *[p>](#page-30-0)* statements
- show\_substitution (default= *true*): If *false* the feedback does not contain the code after *[Replacement](#page-27-0)* and/or *[Substitution](#page-28-0)*. By default this section is only present if at least one *[Replacement](#page-27-0)* or *[Substitution](#page-28-0)* was performed.
- printable\_ascii (default= *false*): If *true* the output can contain only printable ascii characters.

#### **Examples**

Minimal start> for exact:

start> matching="exact"

Maximal start> for exact with default values:

```
start> matching="exact" show_input=False show_output=True show_expected=False show_
\rightarrowdiff=True
       ignore_cases=False rstrip=False line_rstrip=False show_substitution=True
       printable_ascii=False
       hint="No hint available! Please, read the exercise description very carefully!"
```
**Note:**

- escape has no default value and is thus not mentioned in the maximal example with default values (confront *[Example 1 \(escape\)](#page-34-0)* for an example on how to use escape)
- This produces the same error message the minimal example produces.

#### <span id="page-26-0"></span>start> matching="regex"

In case of matching="regex" for  $\varphi$ > and  $\varphi$ > elements regex matching is performed. Additionally the following optional arguments are supported:

- show\_input (default= *false*): If *true*, feedback for the students includes the command line argument(s) and the stdin-input provided to the executable. By default, command-line arguments and stdin-input are not shown in case errors occur.
- show\_output (default= *true*): If *false*, feedback for the students does not include the output their program provided on stdout. By default, if the stdout-output differs from the expected stdout-output, it is shown in the feedback.
- show\_error (default= *true*): If *false*, feedback for the students does not include the output their program provided on stderr. By default, if the stderr-output differs from the expected stderr-output it is shown in the feedback.
- hint (default= *No hint available! Please, read the exercise description very carefully!*): The string assigned to this argument is added to the error message provided to the student in the *[Hint](#page-24-3)* section of the testfeedback. If no hint is defined the default message is printed.
- escape (no default): The string assigned to this argument defines the character escape sequence that starts and ends code injection. Code can be injected in *[i>](#page-31-1)*, *[o>](#page-31-2)*, *[e>](#page-32-0)* and *[p>](#page-30-0)* statements
- show\_substitution (default= *true*): If *false* the feedback does not contain the code after *[Replacement](#page-27-0)* and/or *[Substitution](#page-28-0)*. By defaultthis section is only present if at least one *[Replacement](#page-27-0)* or *[Substitution](#page-28-0)* was performed.
- printable\_ascii (default= *false*): If *true* the output can contain only printable ascii characters.

#### **Examples**

Minimal start> for regex:

start> matching="regex"

Maximal start> for regex with default values:

```
start> matching="regex" show_input=False show_output=True show_error=True show_
\rightarrowsubstitution=True
       printable_ascii=False
       hint="No hint available! Please, read the exercise description very carefully!"
```
#### **Note:**

- escape has no default value and is thus not mentioned in the maximal example with default values (confront *[Example 1 \(escape\)](#page-34-0)* for an example on how to use escape)
- This produces the same error message the minimal example produces.

#### <span id="page-27-0"></span>**Replacement** r>

The keyword  $r$  defines a replacement, which is the replacement of substrings matching a predefined regular expression with a predefined string in the submitted code file. It is possible to define 0 or more replacements per test case. Each replacement has the following required parameters:

- 1. pattern: all parts of the code file matching this python regex pattern are replaced with the second argument. Type: *STRING*
- 2. replacement: all character sequences matching the first argument are replaced by this character sequence. Type: *STRING*
- 3. hint: character sequence that is shown in the error message should replacement fail. Type: *STRING*
- 4. num\_matches: number of expected matches in the code. If the pattern does not match the given number of times, the substitution is considered a failure, and an error message containing the hint is shown. Type: *INT*

**Note:** Before performing the replacement, comments in the code are removed.

#### **Example**

```
r> "\"Hello World\\n\"" "\"Hello People!\\n\"" "Please, read the exercise description␣
˓→very carefully! Your code should contain the character sequence '\"Hello World\n\"'␣
˓→exactly once!" 1
```
Note: The character " has to be escaped inside a string. The same goes for the character  $\setminus$ 

#### <span id="page-28-0"></span>**Substitution** s>

The keyword s> defines a substitution, which is the substitution of a variable's initialization with a predefined value. It is possible to define 0 or more substitutions per test case. Each substitution has the following required parameters:

- 1. variable: all initializations of the variable matching this regex pattern are replaced with the second argument. Type: *STRING*
- 2. value: this character sequence replaces the value the variable was initialized with. Type: *STRING*
- 3. hint: character sequence that is shown in the error message should substitution fail. Type: *STRING*
- 4. num\_matches: number of expected matches in the code. If the number if initializations of the given variable does not match the given number of times, the substitution is considered a failure, and an error message containing the hint is shown. Type: *INT*

**Note:** Before performing the substitution, comments in the code are removed.

#### **Example**

Task: Define a variable named n of type int. Initialize n with an integer value of your choice between 1 and 2000 (limits included) and print the following text where <n> should be the value you initialized n with.

The value of  $n$  is  $\langle n \rangle$ !

*Full IO-test case definition:*

```
start> matching="exact" rstrip=True
s> "n" "100" "Please, read the exercise description very carefully! Your printf
˓→statement should not be hard coded!" 1
o> "The value of n is 100!"
end> 0
```
• *Solution 1 (accepted):*

```
#include <stdio.h>
#include <stdlib.h>
int main() {
    int n = 12;
    printf("The value of n is %d!\n\frac{n}{n}, n);
    return EXIT_SUCCESS;
}
```
• *Solution 2 (not accepted):*

```
#include <stdio.h>
#include <stdlib.h>
int main() {
    printf("The value of n is 100!\n\times n");
```
}

(continued from previous page)

```
return EXIT_SUCCESS;
```
Resulting error message:

```
Error: The output of your program does not match the expected output. In total 1_{\omega}˓→test case failed:
```
Please, read the exercise description very carefully! Your printf statement should␣ ˓<sup>→</sup>not be hardcoded!

• *Solution 3 (possibly accepted):*

```
#include <stdio.h>
#include <stdlib.h>
int main() {
    int n = 1;
    printf("The value of n is 100!\n\times n");
    return EXIT_SUCCESS;
}
```
**Note:** Depending on the flags used for compilation, this solution may be accepted even though the variable n was never used. By adding a second test case and changing the substitution value hardcoded outputs can always be detected.

Improved testcase definition:

```
start> matching="exact" rstrip=True
s> "n" "100" "Please, read the exercise description very carefully! Your printf<sub>u</sub>
˓→statement should not be hard coded!" 1
o> "The value of n is 100!"
end> 0start> matching="exact" rstrip=True
s> "n" "110" "Please, read the exercise description very carefully! Your printf<sub>u</sub>
˓→statement should not be hardcoded!" 1
o> "The value of n is 110!"
end> 0
```
Resulting error message:

```
Error: The output of your program does not match the expected output. In total 1_{\omega}˓→test case failed:
                                                       Test case
                                            ------------------------------------------------------------------------------------
\leftrightarrow - -Status
```
(continued from previous page)

```
======
Correct return code! Expected: '0' Obtained: '0'
Wrong output on stdout!
Correct output on stderr!
Substitutions
=============
- In line 4 of the tested code the value 1 assigned to n has been substituted with␣
\rightarrow110.
Obtained output on stdout
=========================
The value of n is 100!
Hint stdout
===========
The value of n is 1[0->1]0!Tested code
===========
#include <stdio.h>
#include <stdlib.h>
int main() {
    int n = 110;
    printf("The value of n is 100! \n\times n);
    return EXIT_SUCCESS;
}
Hint (none)
=No hint available! Please, read the exercise description very carefully!
```
#### <span id="page-30-0"></span>**Command-line parameters** p>

The keyword p> defines the command line parameters, that is the command-line arguments given to the executable. The parameters are a list of double-quoted strings separated by a whitespace character. Each string corresponds to a separate parameter. The absence of p> in an IO-test case definition means no command line parameters.

#### **Example:**

```
p> "content of argv[1]" "content of argv[2]"
```
#### <span id="page-31-0"></span>**Statement**

Statements are the main elements of an IO-test case. The different kinds of statements can occur multiple times in the same test case definition. The order they can appear in is arbitrary. Please note that *[o>](#page-31-2)* and *[e>](#page-32-0)* statements differ slightly for matching="regex" and matching="exact". More details are given in their in their respective sections.

#### <span id="page-31-1"></span>**Input** i>

The keyword i> defines input that is piped to stdin. It expects an argument of type *STRING*. All i> strings of one test case are joined with newline characters and piped to the stdin stream of the tested executable. Additionally, python code can be injected in the input statement if an escape sequence has been defined beforehand as an argument of *[start>](#page-25-0)* (escape is available for both regex, and exact matching).

#### **Example 1**

The segment

 $i>$  "1" i> "1" i> "1"  $i>$  "1"

would result in "1\n1\n1\n1\n<sup>1</sup>\n<sup>1</sup> being piped to the tested executable stdin stream. The same can be achieved by simply writing

 $i$ > "1\n1\n1\n1"

directly.

**Example 2:** The following test definition generates the current date in the format YYYY-mm-dd as input for the program.

```
start> matching="exact" show_input=True escape="$$"
i> "$$import time; print(time.strftime('%Y-%m-%d'))$$"
end> 0
```
#### <span id="page-31-2"></span>**Output** o>

The keyword o> defines output that is expected on stdout. The o> sections slightly differ between matching="regex" and matching="exact" more details on the differences in the respective sections below.

#### o> **for** matching="regex"

Within the matching="regex" context o> expects one argument of type *STRING*. This string is interpreted as a python regex. All o> strings of one test case are joined, the stdout output of the tested executable is matched against the resulting regex.

#### **Examples**

The segment

o> "Hello World!?\n?"

would accept all executables that produce the string Hello World followed by an optional exclamation point character and an optional newline character on the stdout stream. The same can be achieved by writing

o> "Hello " o> "World" o> "!?\n?"

#### o> **for** matching="exact"

Within the matching="exact" context o> expects one argument of type *STRING*. Optionally, a second *STRING* can be provided. The first argument is the exact character sequence that is expected as the output on stdout. The second - optional - argument defines a dedicated error hint or message that is shown if the first argument does not match the output exactly. If the second argument is missing, the hint is automatically generated to showcase the necessary changes in the output.

#### **Example**

The segment

```
o> "The resulting number is: "
o> "5" "wrong computation!"
o> "!"
```
would only accept the character sequence The resulting number is: 5!. Let's suppose the output produced by the analyzed program was the resullting numbr is: 11!! then the diff feedback would be [-t][+T]he resu[-l]lting numb[+e]r is: [11=>wrong computation!]![-!]. Let's split the feedback up into three parts (the three parts of the output declaration):

- [-t][+T]he resu[-l]lting numb[+e]r is: for the first part all necessary changes are shown individually.
- [11=>wrong computation!] for the second part, only the error message and no diff is shown because the additional argument was given in the second line of the o> defined above.
- ![-!] for the third part, all necessary changes are shown individually.

Possible operators inside of  $\lceil \cdot \rceil$  are:

- + add characters
- - remove characters
- $\rightarrow$  replace characters
- => dedicated error hint/message

#### <span id="page-32-0"></span>**Error** e>

The keyword e> defines output that is expected on stderr. The e> sections slightly differ between matching="regex" and matching="exact". The e> keyword works basically the same as the *[o>](#page-31-2)* keyword with stderr instead of stdout and e> instead of o>.

#### <span id="page-33-0"></span>**Variable** v>

The keyword v> defines a variable definition for statements, i.e., from the definition point onwards, each character sequence defined in the first argument appears inside an argument of non-variable definition statements is replaced by the character sequence defined in the second argument. It expects the following arguments:

- 1. var\_name: the character sequence serving as a variable, i.e., the character sequence that is to be replaced. Type: *STRING*
- 2. value: each occurrence of the first argument inside an argument of a non-variable definition statement is replaced by this character sequence. Type: *STRING*

#### **Example**

In the following example, | stands for zero to five blank or tab characters.

```
v> "|" "[ \t]{0,5}"
o<sup>-</sup>|a: |5\<sup>n</sup>
o<sup>-</sup>"|b: |2\n"
o<sup>"</sup>|c: |3\n"
o> "|other: |10[\n]*"
```
the same statements without variable substitution would be

```
o> "[ \t]{0,5}a: [ \t]{0,5}5\n"
o> "[\t]{0,5}b: [\t]{0,5}2\n"
o> "[ \ \{0,5\}c: [ \ \{0,5\}3\o> "[ \t]{0,5}other: [ \t]{0,5}10[\n]*"
```
**Note:** Variables in statements have been introduced to make statements more comfortable to read and less cluttered with regular expressions. The variable names have to be chosen carefully because every occurrence of the var\_name character sequence is replaced by value!

#### <span id="page-33-1"></span>**Delimiter** end>

The keyword end> marks the end of an IO-test case. Optionally, a list of one or more *INT*-values separated by , can be given. These arguments represent the accepted exit-codes for the program. If no *INT*-values are given all exit-codes are accepted.

#### **Examples**

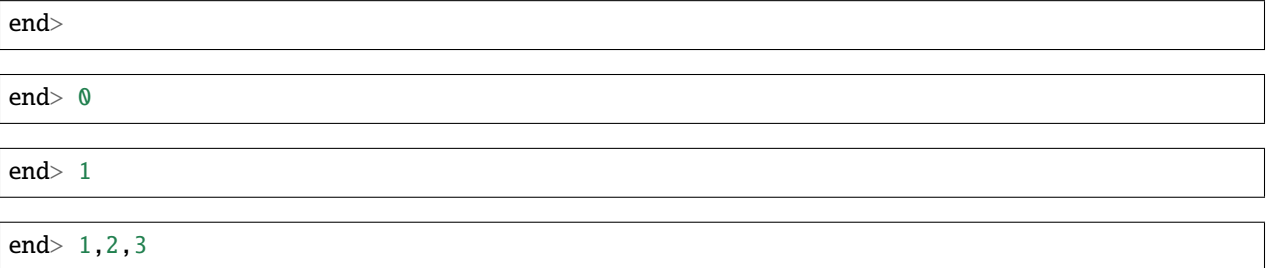

### **5.3.3 Examples**

<span id="page-34-0"></span>**Example 1** escape **:**

IO-Test definition:

```
start> matching="exact" escape="$$"
o> "Date: $$import time; print(time.strftime('%Y-%m-%d'), end='')$$"
end> 0
```
Solution 1 (accepted):

```
#include <stdlib.h>
#include <stdio.h>
#include \timestime.h>
int main(void) {
   time_t t = time(NULL);
    struct tm<sup>*</sup> tm;
    char date[11];
    tm = localtime(&t);
    strftime(date, sizeof(date), "%Y-%m-%d", tm);
    printf("Date: %s", date);
    return EXIT_SUCCESS;
}
```
Solution 2 (not accepted):

```
#include <stdlib.h>
#include <stdio.h>
#include \timestime.h>
int main(void) {
   time_t t = time(NULL);
    struct tm* tm;
    char date[11];
   tm = localtime(\&t);strftime(date, sizeof(date), "%Y-%m-%d", tm);
    printf("%s\n", date);
    return EXIT_SUCCESS;
}
```
Error feedback for solution 2:

```
Error: The output of your program does not match the expected output. In total 1 test<sub>o</sub>
˓→case failed:
                                             Test case
-----------------------------------------------------------------------------------------
˓→------
```
(continued from previous page)

```
Status
 ======
Correct return code! Expected: '0' Obtained: '0'
Wrong output on stdout!
Correct output on stderr!
Obtained output on stdout
=========================
2021-11-12
Hint stdout
===========
[+Date: ]2021-11-12[-
]
Hint (none)
===========
No hint available! Please, read the exercise description very carefully!
```
#### <span id="page-35-0"></span>**Example 2:**

IO-Test definition:

```
start> matching="exact" show_input=true show_expected=true rstrip=true
s> "n" "5" "Please, read the exercise description very carefully! Your printf statement.
˓→should not be hard coded!" 1
o> "The number "
o> "5" "should change automatically if n changes!"
o> " is not divisible by seven!"
end> 0
```
Solution 1 (accepted):

```
#include <stdlib.h>
#include <stdio.h>
int main(void) {
    int n = 11;
    if (n % 7) {
        printf("The number %d is not divisible by seven!\n\cdot n;
    } else {
        printf("The number %d is divisible by seven!\n\cdot n;
    }
    return EXIT_SUCCESS;
}
```
Solution 2 (not accepted):

```
#include <stdlib.h>
#include <stdio.h>
```
(continued from previous page)

```
int main(void) {
   int n = 11;
   if (n % 7) {
       printf("the number 11 is NOT divissible by sven\n");
   } else {
       printf("the number %d is divissible by sven\n", n);
   }
   fprintf(stderr, "Error message to make the stderr paragraphs appear!\n");
   return EXIT_SUCCESS;
}
```
Error feedback for solution 2:

```
Error: The output of your program does not match the expected output. In total 1 test.
˓→case failed:
                                       Test case
--------------------------------------------------------------------------------------
Status
======
Correct return code! Expected: '0' Obtained: '0'
Wrong output on stdout!
Wrong output on stderr!
Commandline parameters (none)
=============================
Input (none)
 ============
Substitutions
 =============
- In line 4 of the tested code the value 11 assigned to n has been substituted with 5.
Obtained output on stdout
=========================
the number 11 is NOT divissible by sven
Expected output on stdout
 =========================
The number 5 is not divisible by seven!
Hint stdout
===========
[-t][+T]he number [11=>should change automatically if n changes!] is [-NOT][+not] divi[-
˓→s]sible by s[+e]ven[+!]
                                                                             (continues on next page)
```
(continued from previous page)

```
Obtained output on stderr
==========================
Error message to make the stderr paragraphs appear!
Expected output on stderr (none)
================================
Hint stderr
===========
[-Error message to make the stderr paragraphs appear!]
Tested code
===========
#include <stdlib.h>
#include <stdio.h>
int main(void) {
    int n = 5;
    if (n % 7) {
        printf("the number 11 is NOT divissible by sven\n");
    } else {
        printf("the number %d is divissible by sven\n", n);
    }
    fprintf(stderr, "Error message to make the stderr paragraphs appear!\n");
    return EXIT_SUCCESS;
}
Hint (none)
===========
No hint available! Please, read the exercise description very carefully!
```
# **5.4 Code Structure**

A code structure test analyzes the structure of a translation unit's source code and enforces the predefined rules. Each translation unit requires its own set of rules. If the analyzed code violates at least one rule, the test is failed, and feedback on what rules have been violated is given. Otherwise, feedback that the code structure test has been passed successfully is given.

There are three different types of rules:

- 1. *General rules:* These rules can be defined on every level.
- 2. *Global rules:* These rules can only be defined at a global level.
- 3. *Function rules:* These rules can only be defined at the function level.

**Note:** If a rule is defined globally, each function is expected to abide by it, but rules on the function level supersede

global definitions within their bodies.

In the following sections, the rules, their meaning, and default values are explained in detail. The remainder of this section lists the different rules for each level.

# **General rules:**

- *[input](#page-39-0)*: allow/disallow/expect stdin input.
- *[output](#page-40-0)*: allow/disallow/expect stdout output.
- *[insecure](#page-42-0)*: allow/disallow/expect stderr output.
- *[recursion](#page-43-0)*: allow/disallow/expect recursion.
- *[disallowed\\_keywords](#page-43-1)*: List of disallowed keywords.
- *[expected\\_keywords](#page-44-0)*: List of expected keywords.
- *[allowed\\_function\\_calls](#page-44-1)*: List of allowed function calls.
- *[disallowed\\_function\\_calls](#page-44-2)*: List of disallowed function calls.
- *[expected\\_function\\_calls](#page-45-0)*: List of expected function calls.
- *[expected\\_variable\\_declarations](#page-45-1)*: List of expected variable definitions.

# **Rules exclusive to the global definition:**

- *[required\\_functions](#page-46-0)*: List of function prototypes defining required functions.
- *[disallowed\\_includes](#page-46-1)*: List of C-library names that are not allowed.
- *[global\\_variables](#page-47-0)*: allow/disallow global variable declarations.
- *[compile\\_args](#page-47-1)*: compiler arguments for clang AST-generation
- *[functions](#page-47-2)*: Key that indicates the start of the list function rule segments.

# **Additional rules for function level are:**

• *[function](#page-47-3)*: function name

A key mechanic of code structure tests is that all keyword and function usages and whether recursive functions are used are propagated to the calling function.

# **5.4.1 General Rules**

These rules can be used on both the global and function level. If a rule is defined on the global level, functions must abide by it as well, but functions can supersede rules defined on the global level either partially or fully. The following sections describe all general rules.

# <span id="page-39-0"></span>input

This rule indicates whether input from stdin is *allowed*, *disallowed* or *expected*. This is achieved by allowing/disallowing or expecting the usage of at least one of the following functions:

- fgetc
- fgets
- fgetwc
- fread
- fscanf
- fscanf\_s
- fwscanf
- fwscanf\_s
- getc
- getc\_unlocked
- getchar
- getchar\_unlocked
- getdelim
- getline
- gets
- gets\_s
- getw
- getwc
- getwchar
- getwline
- pread
- read
- readv
- scanf
- scanf\_s
- sscanf
- sscanf\_s
- swscanf
- swscanf\_s
- vfscanf
- vfscanf\_s
- vfwscanf
- vfwscanf\_s
- vscanf
- vscanf\_s
- vsscanf
- vsscanf\_s
- vswscanf
- vswscanf\_s
- vwscanf
- vwscanf\_s
- wscanf
- wscanf\_s

If defined globally, this rule can be superseded on function level either partially, by defining *[allowed\\_function\\_calls](#page-44-1)*, or *[expected\\_function\\_calls](#page-45-0)*, or as a whole by redefining input.

**Note:** Please note that *expected* is not yet implemented! Currently, *expected* behaves just like *allowed*.

### **Possible values:**

- true: usage of at least one of the functions is expected (this is not implemented yet! currently true behaves just like null)
- null: usage of the functions is allowed but not mandatory.
- false: usage of the functions is disallowed

### Example:

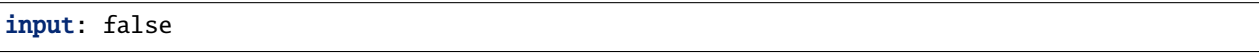

# **Default value:**

If it is not present on the function level, the global settings remain unchanged. If the keyword input is omitted on the global level, input is allowed.

### <span id="page-40-0"></span>output

This rule indicates whether output on stdout is *allowed*, *disallowed* or *expected*. This is achieved by allowing/disallowing or expecting the usage of at least one of the following functions:

- ferror
- fprintf
- fprintf\_s
- fpurge
- fputc
- fputs
- fputwc
- fputws
- fputws\_l
- fread
- freopen
- fropen
- fwprintf
- fwrite
- perror
- printf
- printf\_s
- putc
- putchar
- puts
- putw
- putwc
- putwchar
- pwrite
- vasprintf
- vfprintf
- vfprintf\_s
- vfwprintf
- vfwprintf\_s
- vprintf
- vprintf\_s
- vwprintf
- vwprintf\_s
- wprintf
- write
- writev

If defined globally, this rule can be superseded on function level either partially, by defining *[allowed\\_function\\_calls](#page-44-1)* or *[expected\\_function\\_calls](#page-45-0)*, or as a whole by redefining output.

**Note:** Please note that *expected* is not yet implemented! Currently, *expected* behaves just like *allowed*.

### **Possible values:**

- true: usage of at least one of the functions is expected (this is not implemented yet! currently true behaves just like null)
- null: usage of the functions is allowed but not mandatory.

• false: usage of the functions is disallowed

# Example:

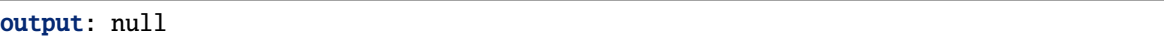

# **Default value:**

If it is not present on the function level, the global settings remain unchanged. If the keyword output is omitted on the global level output is allowed.

# <span id="page-42-0"></span>insecure

This rule indicates whether the usage of insecure functions is *allowed*, *disallowed* or *expected*. Insecure functions are functions that start or kill processes or threads as well as the exec-function family. This is achieved by allowing/disallowing or expecting the usage of at least one of the following functions:

- fork
- system
- kill
- killpg
- execl
- execle
- execlp
- execv
- execvp
- execvP
- execve
- execvpe
- fexecve
- vfork
- clone
- tkill
- tgkill
- execveat
- pthread\_create
- thrd\_create

If defined globally, this rule can be superseded on function level either partially, by defining *[allowed\\_function\\_calls](#page-44-1)* or *[expected\\_function\\_calls](#page-45-0)*, or as a whole by redefining insecure.

**Note:** Please note that *expected* is not yet implemented! Currently, *expected* behaves just like *allowed*.

**Possible values:**

- true: usage of at least one of the functions is expected (this is not implemented yet! currently true behaves just like null)
- null: usage of the functions is allowed but not mandatory.
- false: usage of the functions is disallowed

Example:

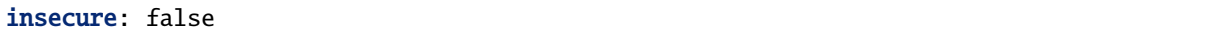

### **Default value:**

If it is not present on the function level, the global settings remain unchanged. If the keyword insecure is omitted on the global level, insecure functions are is allowed.

### <span id="page-43-0"></span>recursion

This rule indicates whether recursion is *allowed*, *disallowed*, or *expected*. If defined globally, this rule can be superseded on function level by redefining recursion.

### **Possible values:**

- true: recursion is expected. If used globally, this means that every function has to be recursive. If used on the function level, the current function has to be recursive.
- null: recursion is is allowed but not mandatory.
- false: recursion is disallowed.

Example:

```
recursion: true
```
### **Default value:**

If it is not present on the function level, the global settings remain unchanged. If the keyword recursion is omitted on the global level, recursion is allowed.

### <span id="page-43-1"></span>disallowed\_keywords

The usage of all keywords listed here is disallowed. If defined globally, this rule can be superseded on the function level by adding globally disallowed keywords to *[expected\\_keywords](#page-44-0)*.

### **Possible values:**

A list of c-keywords that is not allowed

Example:

```
disallowed_keywords:
```

```
- for
```

```
- while
```

```
- do
```
### **Default value:**

If it is not present on the function level, the global settings remain unchanged. If disallowed\_keywords is omitted on the global level, all keywords are allowed.

# <span id="page-44-0"></span>expected\_keywords

The usage of all keywords listed here is expected. If defined globally, this rule can be superseded on the function level by adding globally expected keywords to *[disallowed\\_keywords](#page-43-1)*.

### **Possible values:**

A list of c-keywords that is expected

Example:

```
expected_keywords:
 - if
 - unsigned
```
## **Default value:**

If it is not present on the function level, the global settings remain unchanged. If expected\_keywords is omitted on the global level, all keywords are allowed.

# <span id="page-44-1"></span>allowed\_function\_calls

The usage of all function calls of external functions listed here is allowed. If defined globally, this rule can be superseded on the function level by adding globally allowed function calls to *[disallowed\\_function\\_calls](#page-44-2)* or *[expected\\_function\\_calls](#page-45-0)*.

### **Possible values:**

A list of c-library function calls that is allowed.

Example:

```
allowed_function_calls:
 - printf
 - fprintf
```
# **Default value:**

If it is not present on the function level, the global settings remain unchanged. If allowed\_function\_calls is omitted on the global level, all function calls are allowed.

# <span id="page-44-2"></span>disallowed\_function\_calls

The usage of all function calls of external functions listed here is disallowed. If defined globally, this rule can be superseded on the function level by adding globally disallowed function calls to *[allowed\\_function\\_calls](#page-44-1)* or *[ex](#page-45-0)[pected\\_function\\_calls](#page-45-0)*.

### **Possible values:**

A list of C-library function calls that are not allowed.

```
disallowed_function_calls:
  - pow
```
### **Default value:**

If it is not present on the function level, the global settings remain unchanged. If disallowed\_function\_calls is omitted on the global level, all function calls are allowed.

### <span id="page-45-0"></span>expected\_function\_calls

The usage of all function calls of external functions listed here is expected. If defined globally, this rule can be superseded on the function level by adding globally expected function calls to *[allowed\\_function\\_calls](#page-44-1)* or *[disal](#page-44-2)[lowed\\_function\\_calls](#page-44-2)*.

### **Possible values:**

A list of C-library function calls that are expected.

```
expected_function_calls:
 - qsort
```
### **Default value:**

If it is not present on the function level, the global settings remain unchanged. If expected\_function\_calls is omitted on the global level, all function calls are allowed.

### <span id="page-45-1"></span>expected\_variable\_declarations

The variables defined in this list are expected to be defined with the same type in the analyzed code. If defined globally, this means that each function body must contain this variable definition. If defined on function level, only the function body in question must contain the variable definitions. This rule can not be superseded on the function level.

**Note:** We plan on adding function parameters to the analyzed code for variable declarations. This is not yet implemented.

### **Possible values:**

The list of variable declarations that are expected.

Example:

```
expected_variable_declarations:
 - 'long int n;'
 - 'long long value;'
```
### **Default value:**

If expected\_variable\_declarations is omitted there are no expected variable declarations.

# **5.4.2 Global Rules**

These rules can only be used on the global level, and it is not possible to influence them on the function level. The following sections describe all global rules.

# <span id="page-46-0"></span>required\_functions

The function prototypes defined in this list must be present in the analyzed code.

# **Possible values:**

The list of c function prototypes that must be present

Example 1:

```
required_functions:
  - "void foo(int);"
  - "int bar(void);"
```
Example 2:

```
required_functions:
  - "#include \"types.h\" \n void print_person(person_t *person);"
  - "#include <stdlib.h> \nvoid my_sort(char array[], size_t length);"
```
**Note:** As shown in Example 2, non standard types and types defined with typedef can be loaded via includes. **Attention:** The types.h file must reside in the same location as the test configuration fie and the Tests.py file.

Alternatively the same required functions can be written as:

```
required_functions:
  - |
      #include "types.h"
      void print_person(person_t *person);
  - |
      #include <stdlib.h>
      void my_sort(char array[], size_t length);"
```
# **Default value:**

If required\_functions is omitted, there are no functions whose implementation is required.

## <span id="page-46-1"></span>disallowed\_includes

The usage of C-library includes listed here is not allowed in the analyzed code.

# **Possible values:**

The list of c-library includes that are disallowed

Example:

```
disallowed_includes:
 - 'stdio.h'
```
### **Default value:**

If disallowed\_includes is omitted, all c-library includes are allowed.

## <span id="page-47-0"></span>global\_variables

Indicates whether global variables can be used in the analyzed translation unit or not. If global\_variables is true, the usage of global variables is allowed. If global\_variables is false, the usage of global variables is not allowed.

Example:

```
global_variables: false
```
### **Default value:**

If global\_variables is omitted, the usage of global variables is not allowed.

### <span id="page-47-1"></span>compile\_args

This keyword can be used to define an array containing additional command line arguments that should be passed to clang when it is parsing the syntax tree. For example they can be used to specify include paths or warnings.

Example:

```
compile_args:
 - "-I/path/to/include"
 - "-Wall"
```
### <span id="page-47-2"></span>functions

This key indicates the start of the function rules list. It is required if rules for at least one function are defined. Otherwise, it is disallowed.

# **5.4.3 Function Rules**

These rules can only be used on function level. The following sections describe all function rules.

**Note:** If function f1 calls function f2 then function f2 must also abide to all rules for function f1 because all checks are propagated backward along the call graph.

### <span id="page-47-3"></span>function

This key indicates the name of the function to which the following rules are applied. This key can only be used in the *[functions](#page-47-2)* list.

# **Possible values:**

The name of the function

Example:

```
functions:
 - function: print_something
    output: true
 - function: main
    output: true
```
# **Default value:**

The function key can not be omitted if rules for a given function are to be added.

# **5.4.4 Example code structure test definitions:**

In this section, a few examples for code structure test definitions are given.

**Note:** For security reasons, insecure: false is included in each of the following test cases. Omit insecure: false at your own risk.

**Example 1 (incorrect):** Output via printf is only allowed in function print\_hello\_world but print\_hello\_world is called in the function main

```
\frac{1}{1} version: "0.0"
2 | translation_unit: hello_world.c
3 tests:
4 \mid - type: structural
      name: Structural
6 insecure: false
      output: false
8 required_functions:
        - "void print_hello_world(void);"
10 functions:
11 - function: print_hello_world
12 expected_function_calls:
13 - printf
14 - function: main
15 expected_function_calls:
16 - print_hello_world
```
Lets suppose the function print\_hello\_world calls the printf function. The printf-call triggers an infringement of the global rule output: false because the printf call is propagated backward along the call-graph from print\_hello\_world to main.

**Example 1 (correct):** Output is only allowed in functions print\_hello\_world and main

```
version: "0.0"
2 | translation_unit: hello_world.c
  tests:
4 \mid - type: structural
5 name: Structural
6 insecure: false
7 output: false
8 required_functions:
9 - "void print_hello_world(void);"
10 functions:
11 - function: print_hello_world
12 expected_function_calls:
13 - printf
14 - function: main
15 expected_function_calls:
```
(continues on next page)

(continued from previous page)

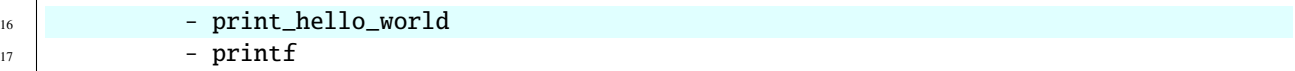

Lets suppose the function print\_hello\_world calls the printf function. In this case the printf-call does not trigger an infringement of the global rule output: false because the rule has been overridden for all functions along the call-graph, in this specific case print\_hello\_world and main.

# **5.5 Grey Box**

A grey box test analyzes the return type and side effects of functions. Output on stdout and stderr can currently not be monitored. The only functionality for output monitoring is implemented in *[Input-/Output](#page-18-0)* tests. This is done by building a shared library file and calling the C-function directly from within the python code.

Compilation of the shared library file is done by the framework. The grey box test definition is an implementation of the abstract class [GreyBoxTestRunner](#page-64-0)

**Note:** If the execution of the tested function ends unexpectedly a dedicated message is added to the test feedback. This message can be customized by overriding the function  $exit\_failure\_message$ .

The default message for the error signal 8 or 11 is:

- Error occurred during execution! Exit code: 8 This exit code might indicate that a fatal arithmetic error occurred (e.g., division by zero).
- Error occurred during execution! Exit code: 11 This exit code might indicate that your program tries to read and write outside the memory that is allocated for it.

For other exit codes, by default, only "Error occurred during execution! Exit code: " followed by the respective exit code is printed. Furthermore, the string produced by [function\\_call\\_details](#page-64-2) is appended in any case.

**Note:** If during the execution of the tested function a timeout occurs a dedicated message to indicate the timeout is produced.

The message starts with the following general description:

Timeout: The execution of your program was canceled since it did not finish after x seconds! This might indicate that there is some unexpected behavior (e.g., an endless loop) or that your program is very slow! Last executed test:

x corresponds to the value configured in the *[Test definition file](#page-14-0)*. Furthermore, the string produced by [function\\_call\\_details](#page-64-2) is appended.

**Note:** For convenience sake - to save the trouble of checking the exported symbols of the shared library - we recommend adding all functions that will be tested within the grey box test as *[required\\_functions](#page-46-0)* for the structural test and make the structural test a requirement of the grey box test (see *[Test definition file](#page-14-0)* for requirements).

# **5.5.1 Example - Add**

In the following, a task description of a simple assignment is given. Additionally, a potential solution and the workflow to create a grey box test for this task are provided.

**Note:** For this example, the following file structure is assumed.

```
assignment/
    add.c
    Makefile
test/
    add.yml
    add_grey_box.py
    Tests.py
```
# **Task**

Implement a function with the signature int add(int a, int b) that adds the two integers a and b and returns the result. Test the function add in main!

# **Solution**

add.c:

```
#include <stdio.h>
#include <stdlib.h>
int add(int a, int b) {
    return a + b;
}
int main(void) {
    int a = 5;
    int b = 6;
    printf("%d + %d = %d\n", a, b, add(5, 6));
    return EXIT_SUCCESS;
}
```
Makefile:

```
CC=gcc
CFLAGS=-Wall -Werror -Wextra -Wpedantic -std=c11
.PHONY: add.so clean
add: add.c
add.so: CFLAGS+=-fPIC -shared
add.so: add.c
   $(CC) $(CFLAGS) $^ -o $@
```
(continues on next page)

(continued from previous page)

clean:

rm add add.so

# **Test**

1. Add a configuration file add.yml

```
version: "0.0"
translation_unit: add.c
tests:
  - type: compile
   name: TestCompile
  - type: structural
   name: TestCodeStructure
   requirements:
      - TestCompile
   required_functions:
      - 'int add(int a, int b);'
  - type: grey_box
   name: TestGreyBox
   requirements:
      - TestCompile
      - TestCodeStructure
   module_path: add_grey_box.py
   class: GreyBoxTest
   unit_test: true
```
2. Add a grey\_box test file add\_grey\_box.py

```
import ctypes
from typing import Optional
from fact.c_util import test_case, create_error_hint
from fact.test_cases import GreyBoxTestRunner
class GreyBoxTest(GreyBoxTestRunner):
    def __init__(self, library_path: str) -> None:
        super().__init__(library_path)
        self.add = self.library.add
        self.add.argvypes = [ctypes.c_info, ctypes.c_info]self.add.restype = ctypes.c_int
    def run(self) -> None:
        self.test_cases_add()
    def test_cases_add(self) \rightarrow None:
        self.test_add(0, 0, show_expected=True, show_hint=True)
```
(continues on next page)

(continued from previous page)

```
self.test_add(1, -1, show_expected=True, show_hint=True)
    self.test_add(-1, 1, show_expected=True, show_hint=True)
    self.test_add(-1, -1, show_expected=True, show_hint=True)
    self.test\_add(1, 5, show\_expected=True, show\_hint=True)self.test_add(-32767, 32767, show_expected=True, show_hint=True)
    self.test_add(23, 52)
    self.test_add(-23, -52)
@test_case('add')
def test_add(self, a, b, show_expected=False, show_hint=False) \rightarrow Optional[str]:
    p_{res} = a + bc_{res} = self.add(a, b)if c_{res} == p_{res}:
        return None
    hint = Noneif show_hint:
        hint = f"Did you try 'a = {a}' and 'b = {b}'?"
    return create_error_hint(c_res, p_res, show_expected, hint)
```
3. Add Tests.py file

```
from fact.tester import Tester
tester = Tester.from_config('add.yml')
tester.run()
tester.export_result()
```
4. Run Tests.py to execute the tests

# **5.6 OCLint**

An oclint test analyzes the translation unit's source code and enforces the predefined rules. Each translation unit requires its own set of rules. If the analyzed code violates at least one rule, the test is failed, and feedback on what rules have been violated is given. Otherwise, feedback that the oclint test has been passed successfully is given. The tool [OCLint](https://docs.oclint.org/en/stable) is used to perform the analysis for this test case.

In addition to the configuration options presented in *[Test definition file](#page-14-0)* the following attributes are available:

- *[suppress\\_line](#page-53-0)*: allow/disallow comments to suppress the analysis of the commented line.
- *[suppress\\_range](#page-53-1)*: allow/disallow annotations to suppress the analysis.
- *[disable\\_rules](#page-53-2)*: use all rules except for the rules given in this array.
- *[apply\\_rules](#page-54-0)*: only use the rules given in this array.

**Note:** For the oclint analysis the NDEBUG flag is always set during OCLint's the integrated compilation step in order to disable the analysis of assert statements.

# **5.6.1 Attribute details**

Details on the additional configuration options for oclint tests are given in the following sections.

### <span id="page-53-0"></span>suppress\_line

This rule indicates whether students are allowed to suppress OCLint warnings using the //!OCLint comment.

**Possible values:**

- true: the suppression of OCLint warnings using the //!OCLint comment is allowed.
- false *(default)*: the suppression of OCLint warnings using the //! OCLint comment is not allowed.

Example:

suppress\_line: true

If suppression of warnings is allowed all warnings generated by a line of code can be suppressed as follows:

```
void a() {
    int unusedLocalVariable; //!OCLint
}
```
See [!OCLint Comment](https://docs.oclint.org/en/stable/howto/suppress.html#oclint-comment) in the OCLint documentation for further details and examples.

## <span id="page-53-1"></span>suppress\_range

This rule indicates whether students are allowed to suppress OCLint rules using annotations.

### **Possible values:**

- true: the suppression of OCLint rules using annotations is allowed.
- false *(default)*: the suppression of OCLint rules using annotations is not allowed.

Example:

suppress\_range: true

If suppression of rules is allowed all rules in the annotated scope are suppressed as follows:

```
__attribute__((annotate("oclint:suppress")))
```
See [Annotations](https://docs.oclint.org/en/stable/howto/suppress.html#annotations) in the OCLint documentation for further details and examples.

# <span id="page-53-2"></span>disable\_rules

Array indicating the OCLint rules that should not be applied to the analyzed translation unit.

### **Possible values:**

All rules defined in the [Rule Index](https://docs.oclint.org/en/stable/rules/index.html#rule-index) of the OCLint documentation. The rules have to be written as given in the referenced rule index.

Example:

disable\_rules:

- ShortVariableName
- UselessParentheses

### <span id="page-54-0"></span>apply\_rules

Array indicating the OCLint rules that be applied to the analyzed translation unit.

### **Possible values:**

All rules defined in the [Rule Index](https://docs.oclint.org/en/stable/rules/index.html#rule-index) of the OCLint documentation. The rules have to be written as given in the referenced rule index.

Example:

```
apply_rules:
```
- GotoStatement
- EmptyElseBlock
- LongVariableName
- LongLine

# **5.6.2 Example code structure test definitions:**

In this section, a few examples for oclint test definitions are given.

**Example 1:** select all applied rules by hand.

```
1 version: "0.0"
2 | translation_unit: hello_world.c
3 tests:
4 \mid -type: oclint
5 name: Linter
6 apply_rules:
7 - GotoStatement
8 - EmptyElseBlock
9 - LongVariableName
10 - LongLine
```
**Example 2:** select all applied rules by hand and allow students to disable rules.

```
version: "0.0"
translation_unit: hello_world.c
tests:
  - type: oclint
   name: Linter
   suppress_line: true
   suppress_range: true
   apply_rules:
      - GotoStatement
      - EmptyElseBlock
      - LongVariableName
      - LongLine
```
**Example 3:** disable selected rules and allow students to disable rules with line comments only.

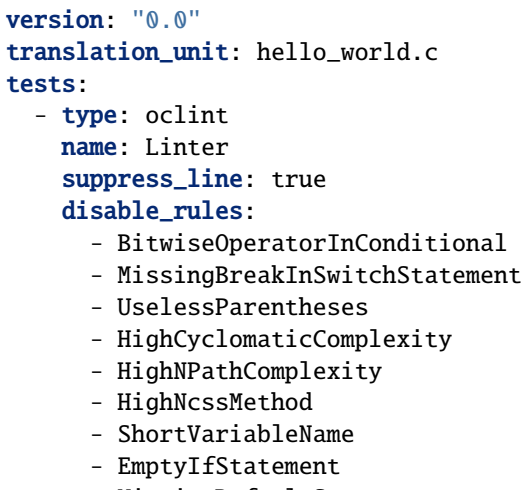

- MissingDefaultStatement
- UselessParentheses

# **5.7 fact package**

# **5.7.1 Submodules**

# **5.7.2 fact.c\_util module**

Utility functions and decorators for grey box testing using python.

```
class fact.c_util.CaptureStream(stream: TextIO, stream_name: str)
```
Bases: object

Used to capture output on a stream. Please ensure that all data is written on the captured stream before capturing is stopped (e.g., flush the stream).

Note that this class is based on [https://stackoverflow.com/a/29834357.](https://stackoverflow.com/a/29834357)

captured\_text: str

 $get\_data() \rightarrow str$ 

Returns the captured data

**Returns** The captured data or empty string, if no data was captured.

new\_fileno: int

```
original_fileno: int
```
original\_stream: TextIO

pipe\_in: int

pipe\_out: int

start()

Start capturing all data writen on the stream.

stop()

Stop capturing data.

stream\_name: str

exception fact.c\_util.GreyBoxTimeoutError(*function\_call\_details: str*, *\*args: object*) Bases: TimeoutError

Raised when a timeout expired during a grey box test.

#### function\_call\_details: str

exception fact.c\_util.NonAsciiCharacter(*output: str*, *stream: str*, *\*args: object*)

Bases: Exception

Raised when the captured output contains non ascii characters. All non printable ascii characters in output are replaced with the special character .

# error\_message\_students(*function\_name: str*) → str

Returns the default error message if a captured output contains non ascii characters.

**Parameters function\_name** – Name of the output generating function

**Returns** The error message

output: str

stream: str

exception fact.c\_util.NonPrintableAsciiCharacter(*output: str*, *stream: str*, *\*args: object*) Bases: Exception

Raised when the captured output contains non printable ascii characters. All non printable ascii characters in output are replaced with the special character .

### error\_message\_students(*function\_name: str*) → str

Returns the default error message if a captured output contains non printable ascii characters.

**Parameters function\_name** – Name of the output generating function

**Returns** The error message

output: str

stream: str

```
fact.c_util.c_array_to_string(array: List[Any])
```
Returns a string representation of the values in the array. A brace-enclosed list is used to represent the values.

**Parameters** array – The array

**Returns** The string representation of the array

### fact.c\_util.c\_char\_array\_to\_string( $array: List(Any, null\ terminated: bool = False) \rightarrow str$

Returns a string representation of the characters in the array. A brace-enclosed list is used to represent the characters. The characters are shown as single-byte integer character constants (e.g., 'a'). Non printable ascii characters are replaced with ''.

**Parameters**

- **array** The array
- null\_terminated Should a null termination be added?

**Returns** The string representation of the array

fact.c\_util.c\_pointer(*pointer*) → str

Returns a hexadecimal string representation of a C-pointer.

**Parameters** pointer – The pointer

**Returns** The string representation

### fact.c\_util.c\_pointer\_array\_to\_string(*array: List[Any]*)

Returns a string representation of the pointers in the array. A brace-enclosed list is used to represent the values.

**Parameters** array – The array

**Returns** The string representation of the array

fact.c\_util.char\_arr\_c(*length: int*)

Creates a ctypes char-array with the given length.

**Parameters length** – The length of the array

**Returns** The char-array

fact.c\_util.char\_arr\_c2p(*array*) → List[Any]

Creates a list based on the values from a ctypes char-array.

**Parameters array** – The ctypes array comprising the elements which should be copied to the new list.

**Returns** The list

### fact.c\_util.char\_arr\_p2c(*array: str*)

Creates a ctypes char-array with the appropriate length. The provided string is used to fill the created array. Note that the created array is null terminated!

**Parameters array** – The string comprising the elements of the new array.

**Returns** The char-array

fact.c\_util.create\_error\_hint(*actual=None*, *expected=None*, *show\_expected=False*, *hint=None*) → str Creates an error hint.

### **Parameters**

- actual The actual result
- expected The expected result
- show\_expected Should the actual and expected results be shown?
- hint An additional hint

**Returns** The error hint

fact.c\_util.int\_arr\_c(*length*)

Creates a ctypes int-array with the given length.

**Parameters** length – The length of the array

**Returns** The int-array

fact.c\_util.int\_arr\_c2p(*array*) → List[Any]

Creates a list based on the values from a ctypes array.

**Parameters array** – The ctypes array comprising the elements which should be copied to the new list.

**Returns** The list

### fact.c\_util.int\_arr\_p2c(*array: List[int]*)

Creates a ctypes int-array with the appropriate length. The provided array is used to fill the created array.

**Parameters array** – The array comprising the elements which should be copied to the new array.

**Returns** The int-array

fact.c\_util.int\_pp\_from\_2d(*array: numpy.ndarray*, *cols: int*)

Creates a ctypes multidimensional int-array based on the values from a numpy-array.

### **Parameters**

- array The data of the multidimensional array
- cols Number of columns

**Returns** The pointer to the multidimensional array

fact.c\_util.test\_case(*name*)

Decorator for grey box testing. Every test case should use this decorator and specify the tested function or procedure name.

**Parameters name** – The name of the tested C function or procedure name

# **5.7.3 fact.io module**

Parsing of the DSL for input-output tests

```
class fact.io.IOParser(input_text: str)
```
Bases: object

Parses an input-output test definition using the DSL

```
tests: List[fact.io.IOTestConfig]
```
<span id="page-58-1"></span>class fact.io.IOReplacement(*parent*, *pattern: str*, *replace: str*, *hint: str*, *num\_matches: int*) Bases: object

Configuration of a variable substitution where the value of a variable is replaced.

hint: str num\_matches: int

pattern: str

replace: str

# exception fact.io.IOScriptExecutionError

Bases: Exception

Raised when a script in a IO-Test does not terminate successfully.

```
class fact.io.IOSubstitution(parent, variable: str, value: str, hint: str, num_matches: int)
     Bases: object
```
Configuration of a variable substitution where the value of a variable is replaced.

hint: str

num\_matches: int

value: str

variable: str

<span id="page-58-0"></span>class fact.io.IOTestConfig(*stdin: List[str]*, *args: List[str]*, *return\_code: List[int]*, *replacements:*

*List[*[fact.io.IOReplacement](#page-58-1)*]*, *substitutions: List[*[fact.io.IOSubstitution](#page-58-2)*]*, *settings:* [fact.io.IOTestSettings](#page-62-0))

Bases: abc.ABC

An abstract io test configuration that each io test configuration has to inherit from

arguments: List[str]

- check\_return\_value(*obtained\_return\_value: int*) → bool
	- Returns whether the obtained return value matches any of the expected return codes

**Parameters** obtained\_return\_value – The obtained return\_value

**Returns** True, return value matches any of the expected return codes

abstract check\_stderr(*obtained: str*) → bool

Returns whether the obtained output matches the expected output on stderr

**Parameters** obtained – The obtained output on stderr

**Returns** True, if the obtained output matches the expected output

abstract check\_stdout(*obtained: str*) → bool

Returns whether the obtained output matches the expected output on stdout

**Parameters** obtained – The obtained output on stdout

**Returns** True, if the obtained output matches the expected output

 $\text{modifies\_code}() \rightarrow \text{bool}$ 

Returns whether the test configuration changes the source because of replacement or substitution.

**Returns** True, if the code is modified.

replacements: List[[fact.io.IOReplacement](#page-58-1)]

return\_code: List[int]

settings: [fact.io.IOTestSettings](#page-62-0)

stdin: str

substitutions: List[[fact.io.IOSubstitution](#page-58-2)]

abstract test\_results(*output: Optional[subprocess.CompletedProcess]*, *substitution\_description: List[str]*)

Returns the test result of an io-test.

### **Parameters**

- output The completed process
- substitution\_description Description of substitutions.

### **Returns** IOTestResults

<span id="page-59-0"></span>class fact.io.IOTestConfigExact(*stdin: List[str]*, *stdout: List[Tuple[str, str]]*, *stderr: List[Tuple[str, str]]*, *args: List[str]*, *return\_code: List[int]*, *replacements: List[*[fact.io.IOReplacement](#page-58-1)*]*, *substitutions: List[*[fact.io.IOSubstitution](#page-58-2)*]*, *settings:* [fact.io.IOTestSettingsExact](#page-62-1))

Bases: [fact.io.IOTestConfig](#page-58-0)

Configuration of an input-output test with regex matching

check\_stderr(*obtained: str*) → bool

Returns whether the obtained output matches the expected output on stderr

**Parameters** obtained – The obtained output on stderr

**Returns** True, if the obtained output matches the expected output

check\_stdout(*obtained: str*) → bool

Returns whether the obtained output matches the expected output on stdout

**Parameters** obtained – The obtained output on stdout

**Returns** True, if the obtained output matches the expected output

settings: [fact.io.IOTestSettingsExact](#page-62-1)

```
stderr: List[Tuple[str, str]]
```
stderr mod: str

stdout: List[Tuple[str, str]]

- stdout\_mod: str
- test\_results(*output: Optional[subprocess.CompletedProcess]*, *substitution\_description: List[str]*) Returns the test result of an io-test.

#### **Parameters**

- output The completed process
- substitution\_description Description of substitutions.

#### **Returns** IOTestResults

<span id="page-60-1"></span>class fact.io.IOTestConfigRegex(*stdin: List[str]*, *stdout: List[str]*, *stderr: List[str]*, *args: List[str]*, *return\_code: List[int]*, *replacements: List[*[fact.io.IOReplacement](#page-58-1)*]*, *substitutions: List[*[fact.io.IOSubstitution](#page-58-2)*]*, *settings:* [fact.io.IOTestSettingsRegex](#page-62-2))

Bases: [fact.io.IOTestConfig](#page-58-0)

Configuration of an input-output test with regex matching

check\_stderr(*obtained: str*) → bool

Returns whether the obtained output matches the expected output on stderr

**Parameters** obtained – The obtained output on stderr

**Returns** True, if the obtained output matches the expected output

check\_stdout(*obtained: str*) → bool

Returns whether the obtained output matches the expected output on stdout

**Parameters** obtained – The obtained output on stdout

**Returns** True, if the obtained output matches the expected output

settings: [fact.io.IOTestSettingsRegex](#page-62-2)

- stderr: str
- stdout: str
- test\_results(*output: Optional[subprocess.CompletedProcess]*, *substitution\_description: List[str]*) Returns the test result of an io-test.

### **Parameters**

- output The completed process
- substitution\_description Description of substitutions.

#### **Returns** IOTestResults

<span id="page-60-0"></span>class fact.io.IOTestResults(*test:* [fact.io.IOTestConfig,](#page-58-0) *output: Optional[subprocess.CompletedProcess]*, *substitution\_description: List[str]*)

Bases: abc.ABC

An abstract io test result that each io test result has to inherit from

ascii\_msg(*output: str*, *stream: str*)

Returns the error message if the output contains non printable ascii characters. All non printable ascii characters in output are replaced with a special character ().

#### **Parameters**

- output Erroneous output
- stream Stream on which the erroneous output occurred

**Returns** The error message

abstract error\_msg(*source\_file: pathlib.Path*) → str Returns the error message for the io test

**Parameters** source\_file – The path to source\_file

**Returns** Error message

is\_successful()  $\rightarrow$  bool

Checks whether exit code, stdout and stderr are as expected.

**Returns** True, if the test was successful

no\_hint\_msg = 'No hint available! Please, read the exercise description very carefully!'

substitution\_description: List[str]

test: [fact.io.IOTestConfig](#page-58-0)

test\_return\_value: bool

test\_stderr: bool

test\_stdout: bool

timeout\_msg(*exec\_timeout: int*) Returns a timeout error message

**Returns** The error message

unicode\_decode\_msg(*output: str*)

Returns the error message for UnicodeDecodeError when reading the stdout and stderr output

**Parameters** output – Erroneous output

**Returns** The error message

class fact.io.IOTestResultsExact(*test:* [fact.io.IOTestConfigExact,](#page-59-0) *output:*

*Optional[subprocess.CompletedProcess]*, *substitution\_description: List[str]*)

Bases: [fact.io.IOTestResults](#page-60-0)

Test result of an io-test using exact matching.

error\_msg(*source\_file: pathlib.Path*) → str Returns the error message for the io test

Parameters source\_file – The path to source\_file

**Returns** Error message

test: [fact.io.IOTestConfigExact](#page-59-0)

```
class fact.io.IOTestResultsRegex(test: fact.io.IOTestConfigRegex, output:
```
*Optional[subprocess.CompletedProcess]*, *substitution\_description:*

*List[str]*)

Bases: [fact.io.IOTestResults](#page-60-0)

Test result of an io-test using regex matching.

 $error_msg(*source* file: pathlib.Path) \rightarrow str$ Returns the error message for the io test

**Parameters** source\_file – The path to source\_file

**Returns** Error message

test: [fact.io.IOTestConfigRegex](#page-60-1)

### <span id="page-62-0"></span>class fact.io.IOTestSettings

Bases: abc.ABC

An abstract io test setting that every io test setting has to inherit from.

escape\_sequence: Optional[str] = None

### hint: Optional[str] = None

A hint which may help students if they encounter an error in this test

### printable\_ascii: bool = False

The escape fraction. Code between two escape parts is executed. The code and the two escape parts are replaced with the resulting output on stdout.

### show\_input: bool = False

Should the test input be shown in the error message?

show\_output: bool = True Should the obtained output be shown?

show\_substitution: bool = True Should the substituted code be shown in the error message?

# <span id="page-62-1"></span>class fact.io.IOTestSettingsExact

Bases: [fact.io.IOTestSettings](#page-62-0)

Settings of an io test with exact matching

ignore\_cases: bool = False Should the cases be ignored?

line\_rstrip: bool = False Should all whitespaces & tabs at the end of each line be ignored?

```
rstrip: bool = False
     Should all whitespace characters at the end be ignored?
```

```
show\_diff: bool = TrueShould a diff of the expected and obtained outputs be shown?
```
show\_expected: bool = False Should the expected output be shown?

### <span id="page-62-2"></span>class fact.io.IOTestSettingsRegex Bases: [fact.io.IOTestSettings](#page-62-0)

Settings of an io test with regex matching

show\_error: bool = True Should the obtained output on stderr be shown?

fact.io.cname $(cls) \rightarrow str$ Returns the class name

**Parameters** cls – Class

**Returns** The class name

# **5.7.4 fact.test\_cases module**

This module contains the different test cases which can be used for this C testing framework. Note that each test case must inherit from AbstractTest!

<span id="page-63-0"></span>class fact.test\_cases.AbstractTest(*test\_name: str*, *sourcecode\_runner:* [fact.test\\_cases.SourcecodeRunner,](#page-65-0) *requirements: Optional[List[str]] = None*)

Bases: abc.ABC

A abstract test that every test has to inherit from.

requirements: List[str]

sourcecode\_runner: [fact.test\\_cases.SourcecodeRunner](#page-65-0)

start(*case*)

Starts the test run.

**Parameters** case – The test case where this test should get added to.

**Returns** None

```
\texttt{start\_msg}() \rightarrow \text{str}Returns a startup message for this test
```
**Returns** The message

```
test_name: str
```
<span id="page-63-1"></span>class fact.test\_cases.AbstractTimeoutTest(*test\_name: str*, *sourcecode\_runner:*

[fact.test\\_cases.SourcecodeRunner,](#page-65-0) *requirements: Optional[List[str]] = None*)

Bases: [fact.test\\_cases.AbstractTest](#page-63-0)

Abstract test for test cases that are not run via the subprocess module

requirements: List[str]

sourcecode\_runner: [fact.test\\_cases.SourcecodeRunner](#page-65-0)

test\_name: str

class fact.test\_cases.CTest(*makefile\_directory*, *shared\_lib\_test: str*, *shared\_lib\_student*, *c\_array\_size: int = 8192*)

Bases: object

Loads a shared library which executes tests.

The execution, verification, and error reporting is left to the user. The shared library has to implement at least four function:

- *void \*fact\_init(char \*lib\_name)*: Initializes the test run and loads the shared library compiled from the student solution
- *int fact\_tests(void \*ptr)*: Tests the solution

• *int fact\_errors(void \*ptr, char \*error, size\_t max\_error\_len)*: Reports errors

• *int fact\_free(void \*ptr)*: Frees resources

# c\_array\_size: int

# makefile\_directory: pathlib.Path

 $run\_tests() \rightarrow Optional[str]$ Executes the shared library to test the solution.

**Returns** An error message, if an error occurs.

# shared\_lib\_student: str

exception fact.test\_cases.ConfigurationError Bases: Exception

Raised when a test configuration is erroneous.

<span id="page-64-0"></span>class fact.test\_cases.GreyBoxTestRunner(*library\_path: str*)

Bases: abc.ABC

Loads a shared library and executes tests implemented in the function run.

Note that each grey box test must inherit from GreyBoxTestRunner! The execution, verification, and error reporting is left to the user.

add\_error(*function\_name: str, hint: Optional*[str] =  $None$ )  $\rightarrow$  None Adds an error. Call this method to report an error in the grey box test

#### **Parameters**

- function\_name The name of the erroneous function
- $hint A hint that should be shown as part of the error message$

**Returns** None

# errors: Dict[str, List[str]]

<span id="page-64-1"></span>exit\_failure\_message(*function\_name: str*, *exitcode: int*, *args: List[any]*)

Adds an error message when the execution of the tested function does not terminate successfully.

#### **Parameters**

- function\_name The name of the tested function
- exitcode The exitcode of the process executing the test function
- args The arguments passed to the tested function

**Returns** None

<span id="page-64-2"></span>abstract function\_call\_details(*function\_name: str*, *args: List[any]*) → str Returns a description of the function call for the tested function.

### **Parameters**

- function\_name The name of the tested function
- args The arguments passed to the tested function

**Returns** The description of the function call

# library\_path: str

abstract  $run() \rightarrow None$ 

Runs the grey box test. Implement your test in the overridden method.

**Returns** None

test\_failed() → bool Returns if a test failed.

**Returns** True, if any test failed.

<span id="page-65-1"></span>class fact.test\_cases.Replacement(*lineno: int*, *old\_value: str*) Bases: object

Represents a replacement of a literal assigned to a variable.

<span id="page-65-0"></span>class fact.test\_cases.SourcecodeRunner(*make\_target: str*, *makefile\_directory: Union[str, pathlib.Path]*, *makefile\_name: str = 'Makefile'*, *sourcecode\_directory: Optional[str] = None*, *make\_timeout\_sec: Optional[int] = None*, *exec\_timeout\_sec: Optional[int] = None*)

Bases: object

Runner for building and executing C programs.

build\_executable(*target: Optional[str] = None*) → subprocess.CompletedProcess Compiles the C program

**Parameters target** – Target name of the Makefile rule to be used

**Returns** Output

**Raises** subprocess.CalledProcessError – If the process exits with a non-zero exit code.

exec\_timeout\_sec: int

classmethod from\_config(*test\_config: Dict[str, Any]*, *default\_make\_target: Optional[str] = None*) Configure a source code runner with a given yaml-file.

**Parameters**

- test\_config File name of the yaml-file containing the configuration
- default\_make\_target The default target for the make file. Used as a fallback if no target is specified in the configuration.

### make\_target: str

make\_timeout\_sec: int

makefile\_directory: Union[str, pathlib.Path]

### makefile\_name: str

run\_executable(*arguments: List[str]*, *stdin: str*) → subprocess.CompletedProcess Executes the C program with the provided arguments and input on stdin

**Parameters**

- arguments Commandline arguments
- stdin Input on stdin

**Returns** Output

**Raises** subprocess.CalledProcessError – If the process exits with a non-zero exit code.

### sourcecode\_directory: str

#### status\_msg\_timeout()  $\rightarrow$  str

Returns a status message describing the make and execution timeout of this test runner.

**Returns** The status message

 $unexpected\_error\_msg\_make(target: Optional(str] = None) \rightarrow str$ 

Returns an error message describing that an unexpected error occurred during the Makefile execution.

Parameters target – Target name of the Makefile rule to be used

**Returns** The error message

validate\_test()

Checks whether the makefile\_directory is present and is a directory.

**Returns** True, if the path is a directory

exception fact.test\_cases.SubstitutionException(*errors*)

Bases: Exception

Raised when a substitution fails.

errors: List[str]

class fact.test\_cases.TestCodeStructure(*test\_name: str*, *translation\_unit: str*, *config: Dict[str, Any]*,

*sourcecode\_runner:* [fact.test\\_cases.SourcecodeRunner,](#page-65-0)

*requirements: Optional[List[str]] = None*)

Bases: [fact.test\\_cases.AbstractTimeoutTest](#page-63-1)

Test runner for structural tests. Analyzes the code structure of a program and checks whether the structure satisfies the requirement.

config: Dict[str, Any]

classmethod from\_config(*test\_config: Dict[str, Any]*) Configure a test runner for structural tests with a given yaml-file.

**Parameters test\_config** – File name of the yaml-file containing test configuration

### translation\_unit: str

class fact.test\_cases.TestCompile(*test\_name: str*, *sourcecode\_runner:* [fact.test\\_cases.SourcecodeRunner,](#page-65-0) *requirements: Optional[List[str]] = None*)

Bases: [fact.test\\_cases.AbstractTest](#page-63-0)

Test runner for compilation tests. Compiles the C source code and check if the compilation was successful.

classmethod from\_config(*test\_config: Dict[str, Any]*)

Configure a test runner for compilation tests with a given yaml-file.

**Parameters test\_config** – File name of the yaml-file containing test configuration

requirements: List[str]

sourcecode\_runner: [fact.test\\_cases.SourcecodeRunner](#page-65-0)

test\_name: str

exception fact.test\_cases.TestFailedError

Bases: Exception

Raised when a test failed.

class fact.test\_cases.TestGreyBox(*test\_name: str*, *library\_name: str*, *test\_case*, *sourcecode\_runner:* [fact.test\\_cases.SourcecodeRunner,](#page-65-0) *requirements: Optional[List[str]] =* 

*None*, *unit\_test: bool* = *True*, *max\_errors: int* = 0)

Bases: [fact.test\\_cases.AbstractTimeoutTest](#page-63-1)

Test runner for grey-box tests. Executes tests defined in a GreyBoxTestRunner.

errors: Dict[str, List[str]]

classmethod from\_config(*test\_config: Dict[str, Any]*)

Configure a test runner for python grey-box tests with a given yaml-file.

**Parameters test\_config** – File name of the yaml-file containing test configuration

library\_name: str

max\_errors: int

unit\_test: bool

class fact.test\_cases.TestGreyBoxC(*test\_name: str*, *make\_target\_test: str*, *library\_name\_student: str*,

*library\_name\_test: str*, *sourcecode\_runner:*

[fact.test\\_cases.SourcecodeRunner,](#page-65-0) *requirements: Optional[List[str]] = None*, *max\_error\_len: int = 8192*)

Bases: [fact.test\\_cases.AbstractTimeoutTest](#page-63-1)

Test runner for grey-box tests written in C.

classmethod from\_config(*test\_config: Dict[str, Any]*) Configure a test runner for C/C++ grey-box tests with a given yaml-file.

**Parameters test\_config** – File name of the yaml-file containing test configuration

library\_name\_student: str

library\_name\_test: str

make\_target\_test: str

max\_error\_len: int

class fact.test\_cases.TestIO(*test\_name: str*, *c\_file: str*, *filename\_io\_test: str*, *sourcecode\_runner:*

[fact.test\\_cases.SourcecodeRunner,](#page-65-0) *requirements: Optional[List[str]] = None*)

Bases: [fact.test\\_cases.AbstractTest](#page-63-0)

Test runner for input-output tests. For IO-tests the following steps are performed:

- 1. If substitution is present, apply the substitution to the source code
- 2. Recompile if necessary
- 3. Run program with the defined commandline arguments and the input on stdin
- 4. Compare the exit code and match the regexes for stdout and stderr
- 5. Report results if an error occurred

### c\_file\_path: pathlib.Path

execute\_io\_test(*test:* [fact.io.IOTestConfig,](#page-58-0) *substitution\_description: List[str]*) → Optional[str] Executes an io test

**Parameters**

- test Test case
- substitution\_description Description of substitutions.

**Returns** An error if the test case failed

### filename\_io\_test: str

### classmethod from\_config(*test\_config: Dict[str, Any]*)

Configure a test runner for input-output tests with a given yaml-file.

**Parameters test\_config** – File name of the yaml-file containing test configuration

### original\_content: str

### recompile()

Triggers a recompilation after execution

**Returns** None

remove\_comments()  $\rightarrow$  Optional[str]

Removes all comments in the source code.

**Returns** An error message, if an error occurs.

### replace()

Manages insertion of the replacement and recovery of the original code.

**Returns** None

### replacement\_content: Optional[str]

### valid\_replacement(*test:* [fact.io.IOTestConfig](#page-58-0)) → List[str]

Check if the number of replacements matches with the definition and applies the replacement if no error was found

**Parameters** test – Test case

**Returns** List of error messages

### valid\_substitution(*test:* [fact.io.IOTestConfig](#page-58-0)) → List[str]

Check if the number of substitutions matches with the definition and applies the substitution if no error was found

**Parameters** test – Test case

**Returns** List of error messages

class fact.test\_cases.TestOclint(*test\_name: str*, *translation\_unit: str*, *sourcecode\_runner:*

[fact.test\\_cases.SourcecodeRunner,](#page-65-0) *requirements: Optional[List[str]] = None*, *suppress\_line: bool = False*, *suppress\_range: bool = False*, *disable\_rules: Optional[List[str]] = None*, *apply\_rules: Optional[List[str]] = None*)

Bases: [fact.test\\_cases.AbstractTest](#page-63-0)

Test runner for static code analysis using OCLint.

apply\_rules: List[str]

disable\_rules: List[str]

classmethod from\_config(*test\_config: Dict[str, Any]*) Configure a test runner for compilation tests with a given yaml-file.

**Parameters test\_config** – File name of the yaml-file containing test configuration

suppress\_line: bool

suppress\_range: bool

translation\_unit: str

<span id="page-68-0"></span>class fact.test\_cases.TestStatus(*value*)

Bases: enum.Enum

Models the four states - skipped, error, failure, and success - of a test.

ERROR = 'error'

FAILURE = 'failure'

SKIPPED = 'skipped'

SUCCESS = 'success'

fact.test\_cases.apply\_substitution(*variable: str*, *value: str*, *text: str*) → Tuple[str,

List[*[fact.test\\_cases.Replacement](#page-65-1)*]]

Searches in the string for matches. If a match was found, the original value of the variable initialization is substituted accordingly.

**Can be used to substitute all scalar basic types (e.g.,** bool**,** char**,** short**,** int, long, float, double).

#### **Parameters**

- variable variable name
- value new value of the variable
- text string searched for matches. If a match was found, the original value of the variable initialization is substituted accordingly

**Returns** String after substitution and list of replacements

# **5.7.5 fact.tester module**

Infrastructure for test case registration and reporting.

```
exception fact.tester.NotExecutedError
```
Bases: Exception

Raised if the results are checked before they are computed.

<span id="page-69-0"></span>class fact.tester.TestCase(*name: str*)

Bases: object

A single test case (e.g., test compilation or IO).

message: str

name: str

result: [fact.test\\_cases.TestStatus](#page-68-0)

stderr: str

stdout: str

tester\_output: str

time: datetime.timedelta

**to\_xml**(*suite: xml.etree.ElementTree.Element, max\_chars\_per\_output: int = 16384*)  $\rightarrow$  None Adds the results of the test to a XML test suite

### **Parameters**

- suite XML representation of the test suite
- max\_chars\_per\_output Maximal numbers of characters for stdout and stderr of the test output

### **Returns**

<span id="page-69-1"></span>class fact.tester.TestSuite(*name: str*) Bases: object

Test suite comprising multiple test cases.

add\_case(*case:* [fact.tester.TestCase](#page-69-0)) → None Adds a test case to the test suite.

**Parameters** case – Test case to add

**Returns** None

cases: Dict[str, [fact.tester.TestCase](#page-69-0)]

errors: int

failures: int

get\_test\_cases() → Dict[str, *[fact.tester.TestCase](#page-69-0)*] Returns the test cases : return: Dict of str -> TestCase: Maps the test case name to a TestCase

name: str

skipped: int

successful: int

tests: int

time: datetime.timedelta

 $to\_xml() \rightarrow xml.$ etree.ElementTree.Element

**Returns** Results of the test suite as a XML element

class fact.tester.Tester(*name: str = 'FACT-0.0.5'*, *logging\_level=10*)

Bases: object

Test runner used to add, execute tests and export the test results.

```
add\_test(test: Any) \rightarrow None
```
Adds a new test that will be run once "run()" is invoked.

**Raises** NameError – If the test\_name of the provided test has already been added.

**Parameters** test – Test to add

**Returns** None

# executed: bool

export\_result(*output\_path: str = '../test-reports/tests-results.xml'*) → None

Exports the test results into a JUnit format and stores it at the given output\_path. The JUnit format is based  $\text{on}^1$  $\text{on}^1$ .

**Parameters** output\_path – Path used to store the export

**Returns** None

classmethod from\_config(*config\_file: Union[str, pathlib.Path]*, *name: str = 'FACT-0.0.5'*, *logging\_level=10*)

Configure a tester with a given yaml-file.

**Parameters**

- config\_file The yml-file
- **name** The name of the tester
- logging\_level Debugging level used for printing on stdout

<span id="page-70-0"></span><sup>1</sup> <https://github.com/junit-team/junit5/blob/master/platform-tests/src/test/resources/jenkins-junit.xsd>

**Returns** The Tester

```
classmethod from_dict(conf_dict: Dict[str, Any], makefile_directory: Optional[str] = None,
                           sourcecode_directory: Optional[str] = None, name: str = 'FACT-0.0.5',
                           logging_level=10)
```
Configure a tester with a given dict.

### **Parameters**

- conf\_dict Dict containing the test configuration
- makefile\_directory The directory in which the Makefile resides
- sourcecode\_directory The directory in which the translation unit resides
- **name** The name of the tester
- logging\_level Debugging level used for printing on stdout

**Returns** The Tester

### name: str

```
run() \rightarrow None
```
Starts the tester and runs all tests added via "add\_test(test: AbstractTest)".

```
successful() \rightarrow Optional[bool]
```
Returns whether all tests were executed successfully.

**Returns** True, if all tests could be executed successfully. If the tests were not yet executed None is returned.

suite: [fact.tester.TestSuite](#page-69-1)

## tests: Dict[str, Any]

```
fact.tester.validate_test_config(config_file) → bool
```
Returns whether the test configuration is valid and all prerequisites are met (e.g., makefiles are present).

**Returns** True, if the test configuration is valid.

# **5.7.6 Module contents**

Test framework for C-programs. The framework implements compilation tests, input-output tests, structural tests and grey box tests.

It is assumed that libclang from clang 11.0 is installed [\(https://apt.llvm.org/\)](https://apt.llvm.org/).

# fact.setup\_libclang()

Sets the appropriate libclang source path for the current environment.
#### **CHAPTER**

**SIX**

# **INDICES AND TABLES**

- genindex
- modindex
- search

# **PYTHON MODULE INDEX**

f

fact, [68](#page-71-0) fact.c\_util, [52](#page-55-0) fact.io, [55](#page-58-0) fact.test\_cases, [60](#page-63-0) fact.tester, [66](#page-69-0)

### **INDEX**

## A

AbstractTest (*class in fact.test\_cases*), [60](#page-63-1) AbstractTimeoutTest (*class in fact.test\_cases*), [60](#page-63-1) add\_case() (*fact.tester.TestSuite method*), [66](#page-69-1) add\_error() (*fact.test\_cases.GreyBoxTestRunner method*), [61](#page-64-0) add\_test() (*fact.tester.Tester method*), [67](#page-70-0)

apply\_rules (*fact.test\_cases.TestOclint attribute*), [65](#page-68-0) apply\_substitution() (*in module fact.test\_cases*), [66](#page-69-1) arguments (*fact.io.IOTestConfig attribute*), [55](#page-58-1) ascii\_msg() (*fact.io.IOTestResults method*), [58](#page-61-0)

## B

build\_executable() (*fact.test\_cases.SourcecodeRunner method*), [62](#page-65-0)

# C

c\_array\_size (*fact.test\_cases.CTest attribute*), [61](#page-64-0) c\_array\_to\_string() (*in module fact.c\_util*), [53](#page-56-0) c\_char\_array\_to\_string() (*in module fact.c\_util*), [53](#page-56-0) c\_file\_path (*fact.test\_cases.TestIO attribute*), [64](#page-67-0) c\_pointer() (*in module fact.c\_util*), [53](#page-56-0) c\_pointer\_array\_to\_string() (*in module fact.c\_util*), [54](#page-57-0) captured\_text (*fact.c\_util.CaptureStream attribute*), [52](#page-55-1) CaptureStream (*class in fact.c\_util*), [52](#page-55-1) cases (*fact.tester.TestSuite attribute*), [67](#page-70-0) char\_arr\_c() (*in module fact.c\_util*), [54](#page-57-0) char\_arr\_c2p() (*in module fact.c\_util*), [54](#page-57-0) char\_arr\_p2c() (*in module fact.c\_util*), [54](#page-57-0) check\_return\_value() (*fact.io.IOTestConfig method*), [56](#page-59-0) check\_stderr() (*fact.io.IOTestConfig method*), [56](#page-59-0) check\_stderr() (*fact.io.IOTestConfigExact method*), [56](#page-59-0) check\_stderr() (*fact.io.IOTestConfigRegex method*), [57](#page-60-0) check\_stdout() (*fact.io.IOTestConfig method*), [56](#page-59-0) check\_stdout() (*fact.io.IOTestConfigExact method*), [56](#page-59-0) check\_stdout() (*fact.io.IOTestConfigRegex method*), [57](#page-60-0)

cname() (*in module fact.io*), [60](#page-63-1) config (*fact.test\_cases.TestCodeStructure attribute*), [63](#page-66-0) ConfigurationError, [61](#page-64-0) create\_error\_hint() (*in module fact.c\_util*), [54](#page-57-0) CTest (*class in fact.test\_cases*), [60](#page-63-1)

## D

disable\_rules (*fact.test\_cases.TestOclint attribute*), [65](#page-68-0)

#### E

```
ERROR (fact.test_cases.TestStatus attribute), 65
error_message_students()
         (fact.c_util.NonAsciiCharacter method),
         53
error_message_students()
         (fact.c_util.NonPrintableAsciiCharacter
         method), 53
error_msg() (fact.io.IOTestResults method), 58
error_msg() (fact.io.IOTestResultsExact method), 58
error_msg() (fact.io.IOTestResultsRegex method), 59
errors (fact.test_cases.GreyBoxTestRunner attribute),
         61
errors (fact.test_cases.SubstitutionException attribute),
         63
errors (fact.test_cases.TestGreyBox attribute), 63
errors (fact.tester.TestSuite attribute), 67
escape_sequence (fact.io.IOTestSettings attribute), 59
exec_timeout_sec (fact.test_cases.SourcecodeRunner
         attribute), 62
execute_io_test() (fact.test_cases.TestIO method), 64
executed (fact.tester.Tester attribute), 67
exit_failure_message()
         (fact.test_cases.GreyBoxTestRunner method),
         61
export_result() (fact.tester.Tester method), 67
F
```
fact module, [68](#page-71-1) fact.c\_util module, [52](#page-55-1) fact.io

module, [55](#page-58-1) fact.test\_cases module, [60](#page-63-1) fact.tester module, [66](#page-69-1) FAILURE (*fact.test\_cases.TestStatus attribute*), [65](#page-68-0) failures (*fact.tester.TestSuite attribute*), [67](#page-70-0) filename\_io\_test (*fact.test\_cases.TestIO attribute*), [64](#page-67-0) from\_config() (*fact.test\_cases.SourcecodeRunner class method*), [62](#page-65-0) from\_config() (*fact.test\_cases.TestCodeStructure class method*), [63](#page-66-0) from\_config() (*fact.test\_cases.TestCompile class method*), [63](#page-66-0) from\_config() (*fact.test\_cases.TestGreyBox class method*), [63](#page-66-0) from\_config() (*fact.test\_cases.TestGreyBoxC class method*), [64](#page-67-0) from\_config() (*fact.test\_cases.TestIO class method*), [64](#page-67-0) from\_config() (*fact.test\_cases.TestOclint class method*), [65](#page-68-0) from\_config() (*fact.tester.Tester class method*), [67](#page-70-0) from\_dict() (*fact.tester.Tester class method*), [68](#page-71-1) function\_call\_details (*fact.c\_util.GreyBoxTimeoutError attribute*), [53](#page-56-0) function\_call\_details() (*fact.test\_cases.GreyBoxTestRunner method*), [61](#page-64-0)

# G

get\_data() (*fact.c\_util.CaptureStream method*), [52](#page-55-1) get\_test\_cases() (*fact.tester.TestSuite method*), [67](#page-70-0) GreyBoxTestRunner (*class in fact.test\_cases*), [61](#page-64-0) GreyBoxTimeoutError, [53](#page-56-0)

## H

hint (*fact.io.IOReplacement attribute*), [55](#page-58-1) hint (*fact.io.IOSubstitution attribute*), [55](#page-58-1) hint (*fact.io.IOTestSettings attribute*), [59](#page-62-0)

### I

ignore\_cases (*fact.io.IOTestSettingsExact attribute*), [59](#page-62-0) int\_arr\_c() (*in module fact.c\_util*), [54](#page-57-0) int\_arr\_c2p() (*in module fact.c\_util*), [54](#page-57-0) int\_arr\_p2c() (*in module fact.c\_util*), [54](#page-57-0) int\_pp\_from\_2d() (*in module fact.c\_util*), [54](#page-57-0) IOParser (*class in fact.io*), [55](#page-58-1) IOReplacement (*class in fact.io*), [55](#page-58-1) IOScriptExecutionError, [55](#page-58-1) IOSubstitution (*class in fact.io*), [55](#page-58-1) IOTestConfig (*class in fact.io*), [55](#page-58-1) IOTestConfigExact (*class in fact.io*), [56](#page-59-0)

IOTestConfigRegex (*class in fact.io*), [57](#page-60-0) IOTestResults (*class in fact.io*), [57](#page-60-0) IOTestResultsExact (*class in fact.io*), [58](#page-61-0) IOTestResultsRegex (*class in fact.io*), [58](#page-61-0) IOTestSettings (*class in fact.io*), [59](#page-62-0) IOTestSettingsExact (*class in fact.io*), [59](#page-62-0) IOTestSettingsRegex (*class in fact.io*), [59](#page-62-0) is\_successful() (*fact.io.IOTestResults method*), [58](#page-61-0)

#### L

- library\_name (*fact.test\_cases.TestGreyBox attribute*), [64](#page-67-0)
- library\_name\_student (*fact.test\_cases.TestGreyBoxC attribute*), [64](#page-67-0)
- library\_name\_test (*fact.test\_cases.TestGreyBoxC attribute*), [64](#page-67-0)

library\_path (*fact.test\_cases.GreyBoxTestRunner attribute*), [61](#page-64-0)

line\_rstrip (*fact.io.IOTestSettingsExact attribute*), [59](#page-62-0)

#### M

- make\_target (*fact.test\_cases.SourcecodeRunner attribute*), [62](#page-65-0)
- make\_target\_test (*fact.test\_cases.TestGreyBoxC attribute*), [64](#page-67-0)

make\_timeout\_sec (*fact.test\_cases.SourcecodeRunner attribute*), [62](#page-65-0)

- makefile\_directory (*fact.test\_cases.CTest attribute*), [61](#page-64-0)
- makefile\_directory (*fact.test\_cases.SourcecodeRunner attribute*), [62](#page-65-0)
- makefile\_name (*fact.test\_cases.SourcecodeRunner attribute*), [62](#page-65-0)

max\_error\_len (*fact.test\_cases.TestGreyBoxC attribute*), [64](#page-67-0)

max\_errors (*fact.test\_cases.TestGreyBox attribute*), [64](#page-67-0) message (*fact.tester.TestCase attribute*), [66](#page-69-1)

modifies\_code() (*fact.io.IOTestConfig method*), [56](#page-59-0)

module

- fact, [68](#page-71-1) fact.c\_util, [52](#page-55-1) fact.io, [55](#page-58-1) fact.test\_cases, [60](#page-63-1)
- fact.tester, [66](#page-69-1)

### N

name (*fact.tester.TestCase attribute*), [66](#page-69-1) name (*fact.tester.Tester attribute*), [68](#page-71-1) name (*fact.tester.TestSuite attribute*), [67](#page-70-0) new\_fileno (*fact.c\_util.CaptureStream attribute*), [52](#page-55-1) no\_hint\_msg (*fact.io.IOTestResults attribute*), [58](#page-61-0) NonAsciiCharacter, [53](#page-56-0) NonPrintableAsciiCharacter, [53](#page-56-0) NotExecutedError, [66](#page-69-1)

num\_matches (*fact.io.IOReplacement attribute*), [55](#page-58-1) num\_matches (*fact.io.IOSubstitution attribute*), [55](#page-58-1)

## O

original\_content (*fact.test\_cases.TestIO attribute*), [64](#page-67-0) original\_fileno (*fact.c\_util.CaptureStream attribute*), [52](#page-55-1) original\_stream (*fact.c\_util.CaptureStream attribute*),

- [52](#page-55-1)
- output (*fact.c\_util.NonAsciiCharacter attribute*), [53](#page-56-0) output (*fact.c\_util.NonPrintableAsciiCharacter attribute*), [53](#page-56-0)

## P

pattern (*fact.io.IOReplacement attribute*), [55](#page-58-1) pipe\_in (*fact.c\_util.CaptureStream attribute*), [52](#page-55-1) pipe\_out (*fact.c\_util.CaptureStream attribute*), [52](#page-55-1) printable\_ascii (*fact.io.IOTestSettings attribute*), [59](#page-62-0)

# R

recompile() (*fact.test\_cases.TestIO method*), [65](#page-68-0) remove\_comments() (*fact.test\_cases.TestIO method*), [65](#page-68-0) replace (*fact.io.IOReplacement attribute*), [55](#page-58-1) replace() (*fact.test\_cases.TestIO method*), [65](#page-68-0) Replacement (*class in fact.test\_cases*), [62](#page-65-0) replacement\_content (*fact.test\_cases.TestIO attribute*), [65](#page-68-0) replacements (*fact.io.IOTestConfig attribute*), [56](#page-59-0) requirements (*fact.test\_cases.AbstractTest attribute*), [60](#page-63-1) requirements (*fact.test\_cases.AbstractTimeoutTest attribute*), [60](#page-63-1) requirements (*fact.test\_cases.TestCompile attribute*), [63](#page-66-0) result (*fact.tester.TestCase attribute*), [66](#page-69-1) return\_code (*fact.io.IOTestConfig attribute*), [56](#page-59-0) rstrip (*fact.io.IOTestSettingsExact attribute*), [59](#page-62-0) run() (*fact.test\_cases.GreyBoxTestRunner method*), [61](#page-64-0) run() (*fact.tester.Tester method*), [68](#page-71-1) run\_executable() (*fact.test\_cases.SourcecodeRunner method*), [62](#page-65-0) run\_tests() (*fact.test\_cases.CTest method*), [61](#page-64-0) S

settings (*fact.io.IOTestConfig attribute*), [56](#page-59-0) settings (*fact.io.IOTestConfigExact attribute*), [57](#page-60-0) settings (*fact.io.IOTestConfigRegex attribute*), [57](#page-60-0) setup\_libclang() (*in module fact*), [68](#page-71-1) shared\_lib\_student (*fact.test\_cases.CTest attribute*), [61](#page-64-0) show\_diff (*fact.io.IOTestSettingsExact attribute*), [59](#page-62-0) show\_error (*fact.io.IOTestSettingsRegex attribute*), [59](#page-62-0) show\_expected (*fact.io.IOTestSettingsExact attribute*), [59](#page-62-0)

show\_input (*fact.io.IOTestSettings attribute*), [59](#page-62-0) show\_output (*fact.io.IOTestSettings attribute*), [59](#page-62-0) show\_substitution (*fact.io.IOTestSettings attribute*), [59](#page-62-0) SKIPPED (*fact.test\_cases.TestStatus attribute*), [65](#page-68-0) skipped (*fact.tester.TestSuite attribute*), [67](#page-70-0) sourcecode\_directory (*fact.test\_cases.SourcecodeRunner attribute*), [62](#page-65-0) sourcecode\_runner (*fact.test\_cases.AbstractTest attribute*), [60](#page-63-1) sourcecode\_runner (*fact.test\_cases.AbstractTimeoutTest attribute*), [60](#page-63-1) sourcecode\_runner (*fact.test\_cases.TestCompile attribute*), [63](#page-66-0) SourcecodeRunner (*class in fact.test\_cases*), [62](#page-65-0) start() (*fact.c\_util.CaptureStream method*), [52](#page-55-1) start() (*fact.test\_cases.AbstractTest method*), [60](#page-63-1) start\_msg() (*fact.test\_cases.AbstractTest method*), [60](#page-63-1) status\_msg\_timeout() (*fact.test\_cases.SourcecodeRunner method*), [62](#page-65-0) stderr (*fact.io.IOTestConfigExact attribute*), [57](#page-60-0) stderr (*fact.io.IOTestConfigRegex attribute*), [57](#page-60-0) stderr (*fact.tester.TestCase attribute*), [66](#page-69-1) stderr\_mod (*fact.io.IOTestConfigExact attribute*), [57](#page-60-0) stdin (*fact.io.IOTestConfig attribute*), [56](#page-59-0) stdout (*fact.io.IOTestConfigExact attribute*), [57](#page-60-0) stdout (*fact.io.IOTestConfigRegex attribute*), [57](#page-60-0) stdout (*fact.tester.TestCase attribute*), [66](#page-69-1) stdout\_mod (*fact.io.IOTestConfigExact attribute*), [57](#page-60-0) stop() (*fact.c\_util.CaptureStream method*), [52](#page-55-1) stream (*fact.c\_util.NonAsciiCharacter attribute*), [53](#page-56-0) stream (*fact.c\_util.NonPrintableAsciiCharacter attribute*), [53](#page-56-0) stream\_name (*fact.c\_util.CaptureStream attribute*), [52](#page-55-1) substitution\_description (*fact.io.IOTestResults attribute*), [58](#page-61-0) SubstitutionException, [63](#page-66-0) substitutions (*fact.io.IOTestConfig attribute*), [56](#page-59-0) SUCCESS (*fact.test\_cases.TestStatus attribute*), [66](#page-69-1) successful (*fact.tester.TestSuite attribute*), [67](#page-70-0) successful() (*fact.tester.Tester method*), [68](#page-71-1) suite (*fact.tester.Tester attribute*), [68](#page-71-1) suppress\_line (*fact.test\_cases.TestOclint attribute*), [65](#page-68-0) suppress\_range (*fact.test\_cases.TestOclint attribute*), [65](#page-68-0) T

test (*fact.io.IOTestResults attribute*), [58](#page-61-0)

test (*fact.io.IOTestResultsExact attribute*), [58](#page-61-0)

- test (*fact.io.IOTestResultsRegex attribute*), [59](#page-62-0)
- test\_case() (*in module fact.c\_util*), [55](#page-58-1)
- test\_failed() (*fact.test\_cases.GreyBoxTestRunner method*), [62](#page-65-0)

test\_name (*fact.test\_cases.AbstractTest attribute*), [60](#page-63-1) test\_name (*fact.test\_cases.AbstractTimeoutTest attribute*), [60](#page-63-1) test\_name (*fact.test\_cases.TestCompile attribute*), [63](#page-66-0) test\_results() (*fact.io.IOTestConfig method*), [56](#page-59-0) test\_results() (*fact.io.IOTestConfigExact method*), [57](#page-60-0) test\_results() (*fact.io.IOTestConfigRegex method*), [57](#page-60-0) test\_return\_value (*fact.io.IOTestResults attribute*), [58](#page-61-0) test\_stderr (*fact.io.IOTestResults attribute*), [58](#page-61-0) test\_stdout (*fact.io.IOTestResults attribute*), [58](#page-61-0) TestCase (*class in fact.tester*), [66](#page-69-1) TestCodeStructure (*class in fact.test\_cases*), [63](#page-66-0) TestCompile (*class in fact.test\_cases*), [63](#page-66-0) Tester (*class in fact.tester*), [67](#page-70-0) tester\_output (*fact.tester.TestCase attribute*), [66](#page-69-1) TestFailedError, [63](#page-66-0) TestGreyBox (*class in fact.test\_cases*), [63](#page-66-0) TestGreyBoxC (*class in fact.test\_cases*), [64](#page-67-0) TestIO (*class in fact.test\_cases*), [64](#page-67-0) TestOclint (*class in fact.test\_cases*), [65](#page-68-0) tests (*fact.io.IOParser attribute*), [55](#page-58-1) tests (*fact.tester.Tester attribute*), [68](#page-71-1) tests (*fact.tester.TestSuite attribute*), [67](#page-70-0) TestStatus (*class in fact.test\_cases*), [65](#page-68-0) TestSuite (*class in fact.tester*), [66](#page-69-1) time (*fact.tester.TestCase attribute*), [66](#page-69-1) time (*fact.tester.TestSuite attribute*), [67](#page-70-0) timeout\_msg() (*fact.io.IOTestResults method*), [58](#page-61-0) to\_xml() (*fact.tester.TestCase method*), [66](#page-69-1) to\_xml() (*fact.tester.TestSuite method*), [67](#page-70-0) translation\_unit (*fact.test\_cases.TestCodeStructure attribute*), [63](#page-66-0) translation\_unit (*fact.test\_cases.TestOclint at-*

# $\mathsf{U}$

*tribute*), [65](#page-68-0)

unexpected\_error\_msg\_make() (*fact.test\_cases.SourcecodeRunner method*), [62](#page-65-0) unicode\_decode\_msg() (*fact.io.IOTestResults method*), [58](#page-61-0) unit\_test (*fact.test\_cases.TestGreyBox attribute*), [64](#page-67-0)

## V

valid\_replacement() (*fact.test\_cases.TestIO method*), [65](#page-68-0) valid\_substitution() (*fact.test\_cases.TestIO method*), [65](#page-68-0) validate\_test() (*fact.test\_cases.SourcecodeRunner method*), [63](#page-66-0) validate\_test\_config() (*in module fact.tester*), [68](#page-71-1) value (*fact.io.IOSubstitution attribute*), [55](#page-58-1)

variable (*fact.io.IOSubstitution attribute*), [55](#page-58-1)